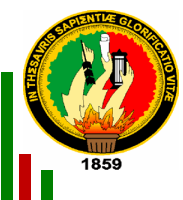

# **UNIVERSIDAD NACIONAL DE LOJA ÁREA DE LA ENERGÍA, LAS INDUSTRIAS Y LOS RECURSOS NATURALES NO RENOVABLES**

**Título:** 

"SISTEMA INFORMÁTICO DE APOYO PEDAGÓGICO PARA PERSONAS CON DEFICIENCIA INTELECTUAL DEL CENTRO DE PROTECCIÓN AL DISCAPACITADO DE LOJA (CEPRODIS)"

> *Tesis de grado previa a la obtención del Título de Ingeniero en Sistemas*

**Autora:** 

Ana María Masache Collaguazo

**Directora:** 

Ing. Ketty Delfina Palacios Montalván

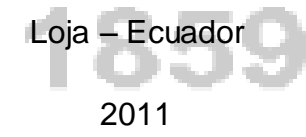

#### **CERTIFICACIÓN**

Ing. Ketty Palacios

## **DOCENTE DEL ÁREA DE LA ENERGÍA, LAS INDUSTRIAS Y LOS RECURSOS NATURALES NO RENOVABLES DE LA UNIVERSIDAD NACIONAL DE LOJA.**

#### **C E R T I F I C O:**

Haber dirigido y revisado todo el desarrollo de la presente investigación, cuyo tema es: "SISTEMA INFORMÁTICO DE APOYO PEDAGÓGICO PARA PERSONAS CON DEFICIENCIA INTELECTUAL DEL CENTRO DE PROTECCIÓN AL DISCAPACITADO DE LOJA (CEPRODIS)", cuya autoría es de la estudiante: Ana María Masache Collaguazo. En razón de que la misma reúne a satisfacción los requisitos de forma y fondo, exigidos para una investigación de este nivel, por lo que autorizo su presentación y sustentación y defensa ante el tribunal designado para el efecto.

Loja, 11 Junio del 2011

…………………………………………………………

Ing. Ketty Palacios

DIRECTOR DE TESIS

## **AUTORÍA**

Los conceptos y opiniones, ideas, resultados y conclusiones del presente trabajo son de absoluta responsabilidad de su autor, excepto los que se encuentran en citas bibliográficas.

**Ana María Masache Collaguazo**

#### **DEDICATORIA**

Dedico el presente trabajo investigativo a Dios, a mis padres, hermanos que con su amor y cariño han estado junto a mi brindándome su apoyo incondicional en cada etapa de mi vida.

#### **AGRADECIMIENTO**

Deseo dejar constancia de mis más sinceros agradecimientos todos y cada unos de los Docentes de la carrera de Ingeniería en Sistemas de la Universidad Nacional de Loja, por cada enseñanza y orientación en el desarrollo del presente trabajo.

## **ÍNDICE DE CONTENIDO**

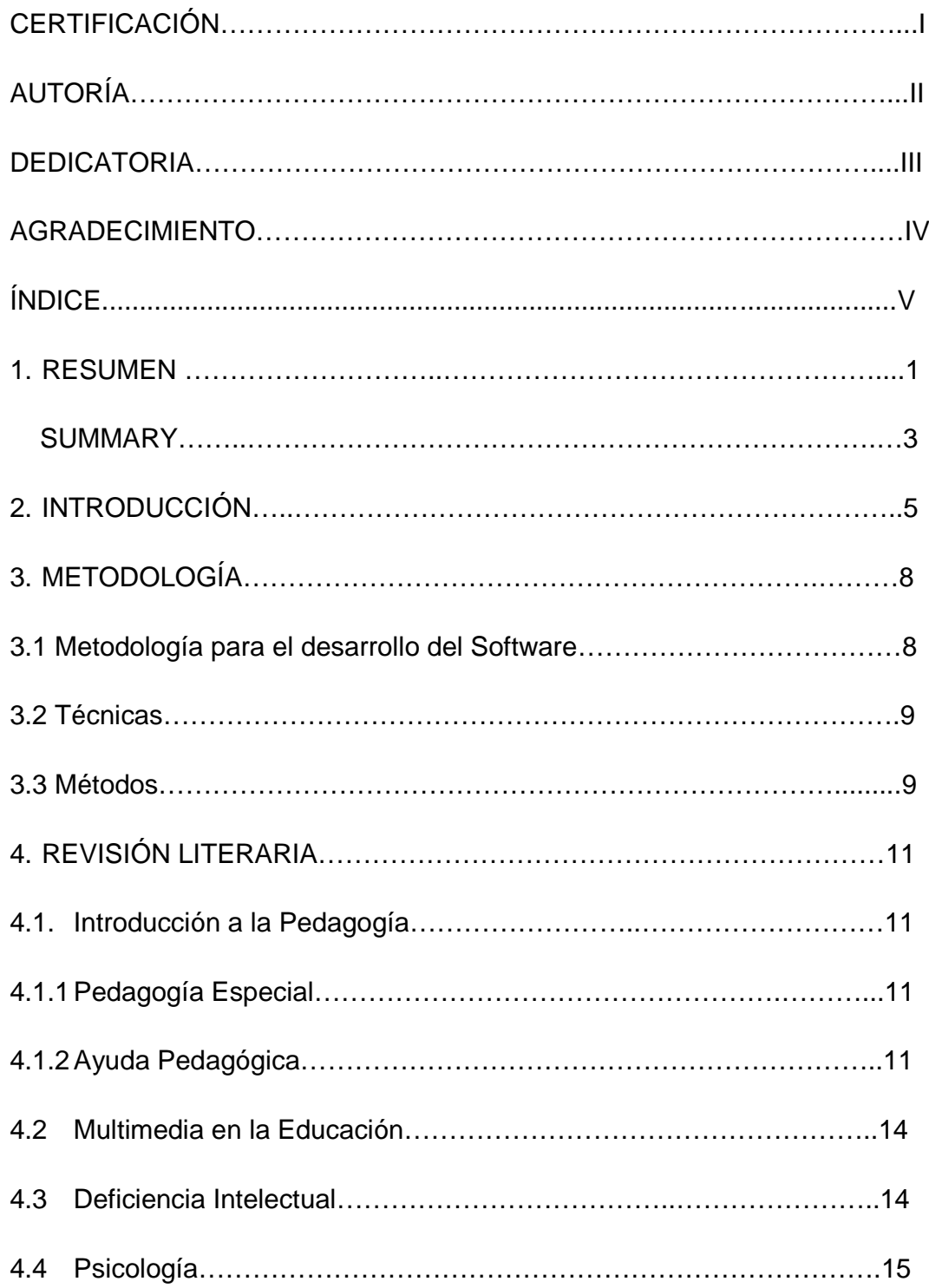

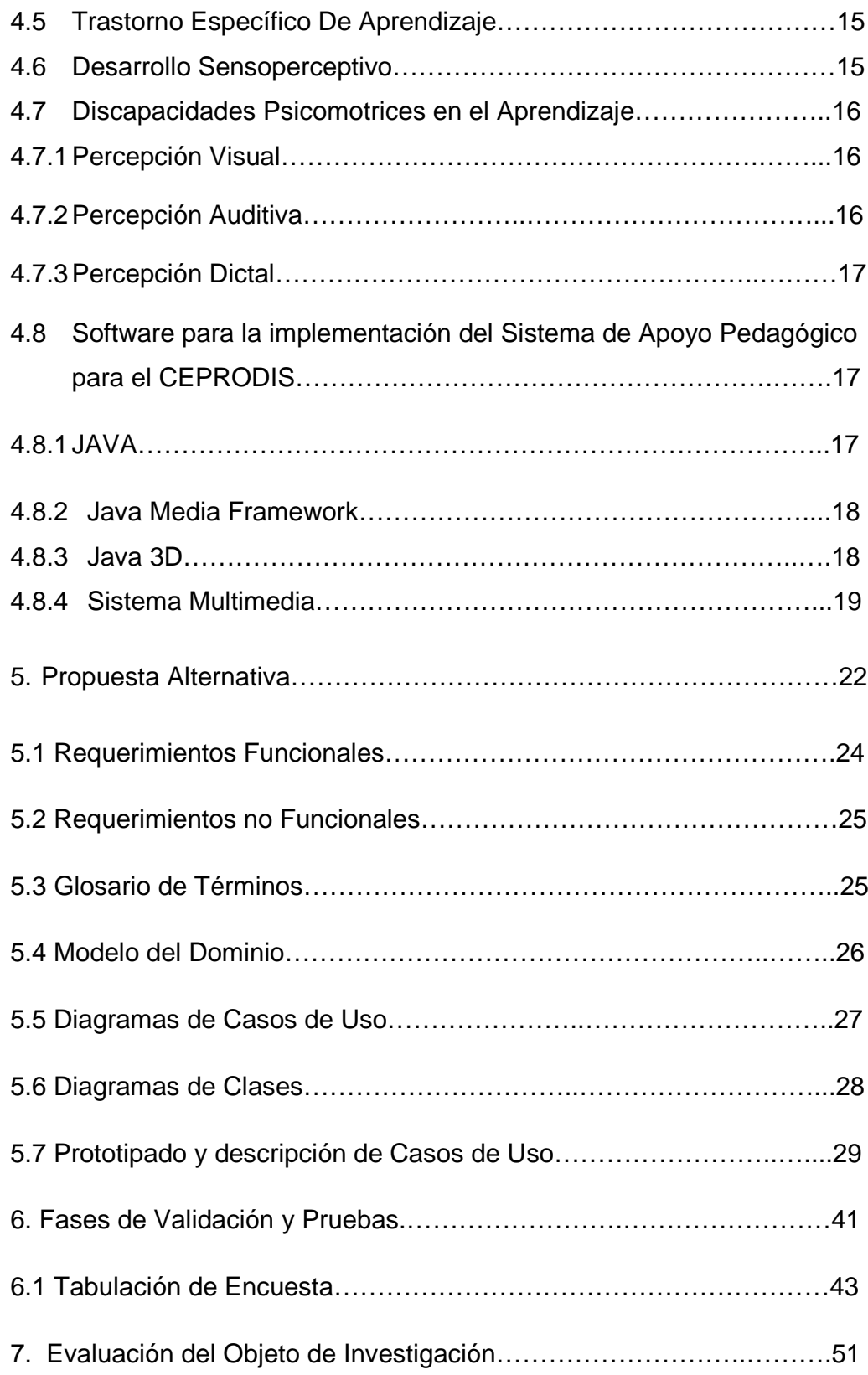

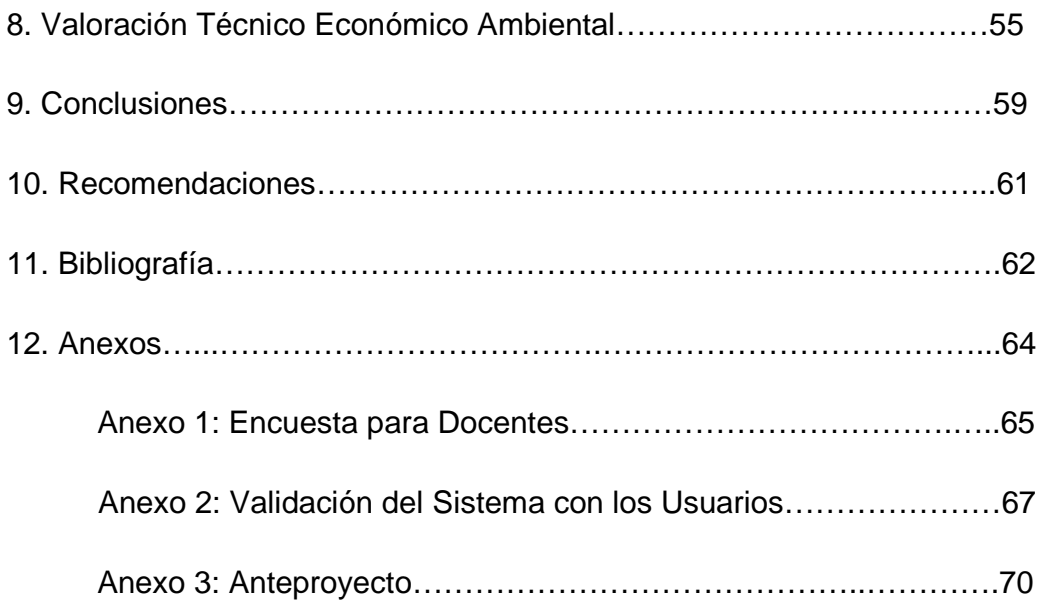

## **ÍNDICE DE FIGURAS**

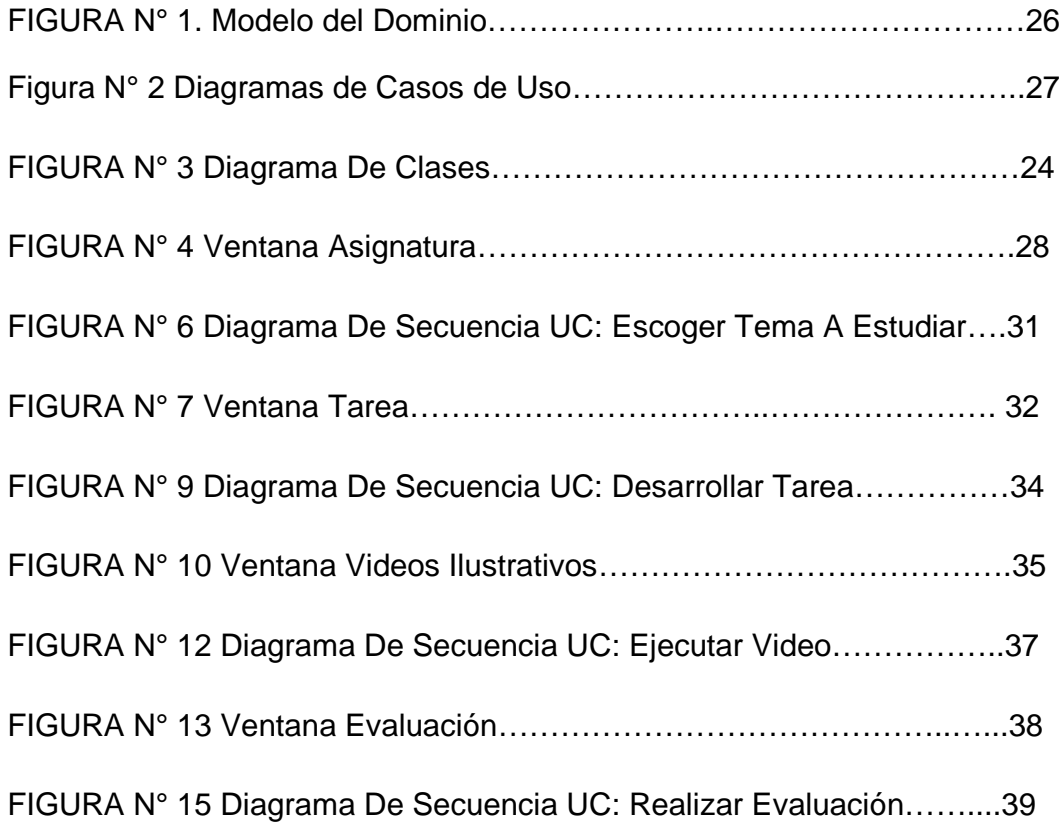

## **ÍNDICE DE TABLAS**

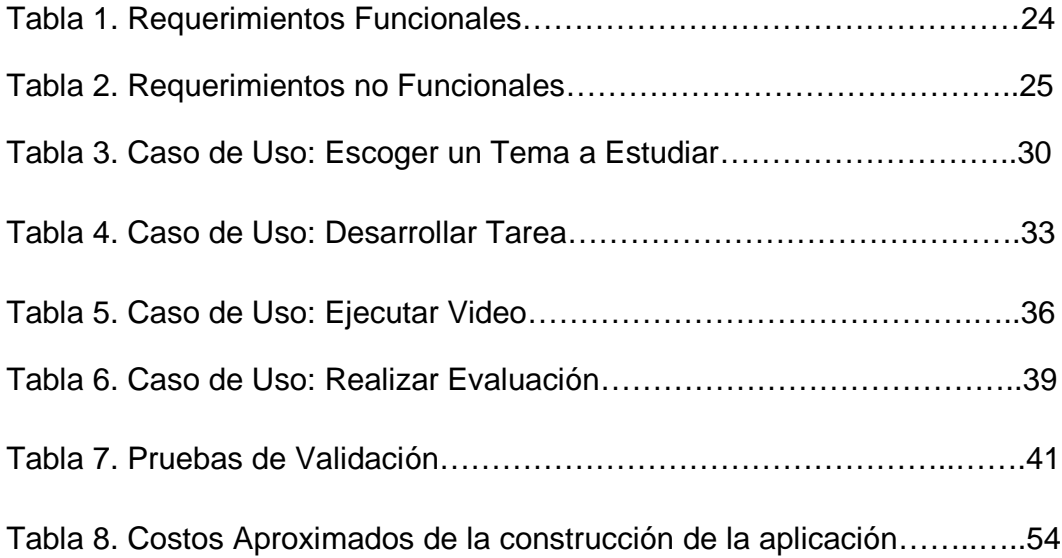

## **1. RESUMEN**

El avance de la tecnología, cada día contribuye a mejorar las condiciones de vida de las personas, pero al mismo tiempo es de gran importancia que todos tengamos equidad al acceso a la educación y a la tecnología.

En el presente trabajo se ha realizado la Implementación de un Sistema de Apoyo Pedagógico, con la finalidad que los docentes y alumnos del Centro de Protección al discapacitado de Loja "CEPRODIS" dispongan de nuevas herramientas de estudio y material didáctico mediante un ambiente automatizado y de esta manera tengan acceso a la educación regular.

Con el fin de ayudar a los niños y jóvenes y mejorar su condición de vida educativa a través de un programa de estimulación; en un principio se realiza un análisis de la Unidad Didáctica proyectándola en las distintas áreas de estudio que configuran el currículo de la Educación Primaria, así como luego ubicándola en temas y a continuación se presenta un mapa conceptual en el que se incluyen todas las áreas de estudio a trabajar dentro de la presente Unidad Didáctica de cada materia a tratar.

Se elaboró un sistema que contiene cuatro módulos o asignaturas que contienen las materias básicas para la enseñanza – aprendizaje las cuales son: Lenguaje y Comunicación, Matemáticas, Entorno Natural y Social y por último Senso – Perceptiva.

Basándose en la metodología de Unidades Didácticas de Compensatoria (UDICOM), que se utiliza en el Centro de protección del Discapacitado de Loja (CEPRODIS), al momento de elaborar un plan de estudio para el alumnado.

La metodología de desarrollo de software que se utilizó es ICONIX, la cual se basa en un conjunto de actividades organizadas con el objetivo de solucionar las necesidades del usuario, a través de la implementación

de un software de alta calidad. Iconix en su proceso hace uso de UML enfocándose siempre en sus requerimientos, es interactivo e incremental.

En el desarrollo de la propuesta alternativa se detallara como han sido alcanzados los objetivos de la investigación, sus requerimientos, casos de uso encontrados, modelo del dominio, modelo entidad relación, y los diagramas de clase.

En la parte final del presente trabajo encontraremos las diferentes conclusiones y recomendaciones que se lograron obtener como resultado de la investigación.

#### **SUMARY**

The advance of the technology, every day it contributes to improve the conditions of people's life, but at the same time it is of great importance that we all have justness to the access to the education and the technology.

Presently work has been carried out the Implementation of a System of Pedagogic Support, with the purpose that the educational ones and students have new study tools and didactic material by means of an automated atmosphere and this way they have access to the regular education.

With the purpose of helping the children and young and to improve their condition through a stimulation program; in principle he/she is carried out an analysis of the Didactic Unit projecting it in the different areas that configure the curriculum of the Primary Education, as well as locating it in topics and next a conceptual map is presented in the one that all the areas are included to work inside the present Didactic Unit.

A system was elaborated that contains four modules or subjects that are: Language and Communication, Mathematics, Natural and Social Environment and lastly Senso - Perceptive.

Being based on the methodology of Didactic Units of Compensatory UDICOM that is used in the Center of protection of the Discapacitado of Loja CEPRODIS to the moment to elaborate a study plan for the pupil.

The methodology of software development that was used is ICONIX, which is based on a group of organized activities with the objective of solving the user's necessities, through the implementation of a software of

high quality. Iconix in its process makes use of UML being always focused in its requirements, it is interactive and incremental.

In the development of the alternative proposal it was detailed like the objectives of the investigation have been reached, their requirements, found cases of use, I model of the domain, model entity relationship, and the class diagrams.

In the final part of the present work we will find the different conclusions and recommendations that were possible to obtain as a result of the investigation.

#### **2. INTRODUCCIÓN**

El acceso a la educación regular de las personas con capacidades especiales en nuestro país era un tema que se le prestaba muy poco interés, pues hace algunos años se pensaba que enseñar sistemas computacionales a las personas con capacidades especiales era algo improductivo, pero gracias a las nuevas reformas de inclusión, estos pensamientos han cambiado, por esta razón debemos ayudar y hacer conciencia de que debemos incluir en una educación regular a toda la sociedad, lo que beneficiará en el futuro a las personas con capacidades especiales en su calidad de vida.

En la actualidad los medios de apoyo de enseñanza educativa ya no son estáticos, se encuentran en todas partes y gracias a medios tecnológicos que están al acceso de todos los seres humanos.

Por tal inspiración el "Centro de Protección al Discapacitado de Loja (CEPRODIS)" abre sus puertas a la ciudadanía Lojana en el año 1972, con el único fin de brindar atención especializada en cuanto a la educación pedagógica y laboral. Esta ubicado en la calles Avenida Pío Jaramillo y Manuel Zenea, con una excelente estructura física, la cual le permite acoger un promedio de 80 alumnos; es importante recalcar que en sus inicios emprendió con un numero de 8 a 12 alumnos, lo que indica que en este momento están con un 70% de estudiantes en cada año lectivo.

Así mismo es de gran importancia recalcar que en la actualidad el proceso de enseñanza pedagógica es por alumno, y la utilización de material

didáctico es manual, sin embargo como se puede observar en las cifras mencionadas anteriormente hay un gran incremento de estudiantes, lo que ocasiona que en le periodo del año escolar, el maestro tendrá que trabajar con mucho material didáctico elaborado por cada docente; esto obligaría a tener un Sistema Computacional que apoye al docente a impartir material didáctico a cada alumno en la clase.

Además, se ha podido observar y verificar que en el "Centro de Protección al Discapacitado de Loja (CEPRODIS)" no se utiliza las tecnologías que permiten transmitir, procesar y difundir información de manera instantánea, por tal motivo se consideró efectivo la realización de un Sistema de Apoyo Pedagógico; lo cual ayudará a mejorar y optimizar los recursos y materiales didácticos que se dan en la institución, así como la comunicación entre alumno y docente, dando acceso a todo el contenido material complementario y necesario para los conocimientos básicos de la enseñanza pedagógica.

El presente trabajo investigativo se da mediante a un análisis de las líneas de investigación que contempla la carrera de Ingeniería en Sistemas del Área de la Energía las Industrias y los recursos Naturales no Renovables de la Universidad Nacional de Loja; permitiendo realizar el planteamiento del problema, el mismo que se fue elaborando mediante diferentes técnicas de recolección de información relacionadas con la problemática.

Ya una vez planteada la problemática, y mediante la aplicación de la metodología ICONIX y herramientas de programación, se justifica la importancia del desarrollo del Sistema de Apoyo Pedagógico como alternativa en el manejo de información, debido a que dicho Centro ha tenido un aumento en el alumnado.

En la revisión literaria se describió todos los conceptos relacionados con la pedagogía, dichos conceptos será puestos en práctica en la propuesta alternativa en donde he desarrollado el sistema que fue debidamente probado en la fase de validación y pruebas donde se pudo demostrar la

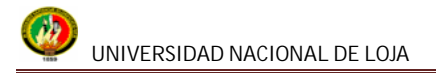

aceptación por parte de los usuarios del Ceprodis; Luego en el apartado de la Evaluación del Objeto de investigación se encontrará en detalle cómo se dio cumplimiento a cada uno de los objetivos planteados; se continua con la valoración técnica económica ambiental en donde se pone en consideración el resumen de costos tanto de recursos humanos técnicos y materiales que se necesitaron en el transcurso del presente desarrollo del proyecto. Por ultimo se redactan las conclusiones y respectivas recomendaciones.

## **3. METODOLOGÍA**

#### **3.1 Metodología para el desarrollo del Software**

Considerando la falta de difusión de material didáctico existente en el centro de protección CEPRODIS, y del material didáctico que deben realizar diariamente los docentes para impartir sus conocimientos, es conveniente la implementación de un Sistema de Apoyo Pedagógico que permita al docente y estudiante del Centro de Protección, ya que a través del sistema de apoyo el docente podrá ayudarse y evitar el consumo de tanto material didáctico manual, así mismo el estudiante podrá respaldar sus conocimientos tecnológicos acorde a la Educación regular.

Para el desarrollo del Sistema de Apoyo Pedagógico utilice la Metodología de Desarrollo de Software ICONIX, está basada en un modelo ágil, flexible, y de alta calidad. Esta metodología cumple con 4 fases.

**Análisis de Requerimientos:** Se lleva a cabo la identificación de objetos de dominio, casos de uso, requerimientos funcionales organización de casos de uso y elaboración de un prototipo inicial con el cual se reconocerá las perspectivas del usuario.

**Análisis y Diseño:** Se procedió a describir los casos de uso, mediante el curso normal y alterno de eventos, luego se realiza el diagrama robustez que me permite analizar el texto narrativo de cada caso de uso e identificar un conjunto inicial de objetos participantes de cada caso de uso; así mismo el diagrama de robustez me ayudó para saber si las especificaciones del sistema eran razonables.

**Diseño:** En la fase del diseño se elaboró los diagramas de secuencia y fue de gran ayuda para mostrar las interacciones entre objetos, así como observar que métodos llevan las clases del sistema. Los diagramas de secuencia son el núcleo del modelo dinámico y muestra todos los cursos alternos que toman los casos de uso, Los diagramas de secuencia están

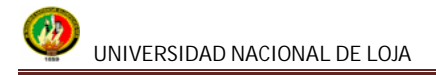

compuestos de elementos que son: El curso de acción, objetos, mensajes, y métodos.

**Implementación:** En esta última etapa, se procedió al desarrollo del código tomando en consideración los diferentes diagramas existentes y la relación entre ellos; así como la aplicación de las pruebas, interacción y sistema basado en los casos de uso.

#### **3.2 Técnicas**

Para la obtención de la información se ha utilizado las siguientes técnicas:

**Observación:** Para empezar con esta etapa, inicialmente fueron identificados los objetos a ser estudiados como son: Área Pedagógica, y de esta manera se logro clasificar, analizar, interpretar y llegar a conocer todos los acontecimientos para la etapa del análisis.

**Entrevista:** Mediante esta técnica se logró informar al Director del centro, la idea de implementar un sistema informático de apoyo pedagógico, con el fin de mejorar los procesos de elaboración de material didáctico y obtener el permiso y el apoyo necesario para el desarrollo del trabajo investigativo.

**Encuesta:** Gracias a la encuesta realizada Docentes de Pedagogía del Centro de Protección al Discapacitado de Loja como son el Señor Dr. Juan de Dios Cueva y la Dra. Rosario Pardo.

#### **3.3 Métodos**

Los métodos utilizados en el presente trabajo son:

**Método Científico:** Es un proceso mediante el cual investigué los hechos que son motivo del tema propuesto y que me orientan a la investigación de las diferentes técnicas de pedagogía que utilizan en el Centro de Protección al discapacitado de Loja – CEPRODIS, al momento de impartir la clase a cada uno de los alumnos.

**Método Deductivo:** Me permitió deducir criterios y organizar la problemática general del proyecto, siempre partiendo de las relaciones y circunstancias individuales, así de esta manera se llegó a descubrir la falta de material didáctico computarizado, ya que la elaboración del material didáctico era de forma manual para cada alumno lo que hacía malgastar recursos en la institución.

**Método Analítico:** Me guió para establecer las relaciones entre los distintos objetos, agrupándolos en una unidad completa; lo cual implica conocer sus aspectos y relaciones básicas para de esta manera apoyar al cumplimiento de los objetivos e inferir en las conclusiones finales, con este método se genera la solución a los problemas encontrados.

## **4. REVISION LITERARIA**

## **4.1 Introducción a la Pedagogía**

"La pedagogía es la disciplina que organiza el proceso educativo de toda persona, en los aspectos psicológico, físico e intelectual; tomando en cuenta los aspectos culturales de la sociedad en general.

La pedagogía, como lo indica seria la ciencia que estudia los procesos educativos, lo cual ciertamente dificulta su entendimiento, ya que es un proceso vivo en el cual intervienen diferentes funciones en el organismo para que se lleve a cabo el proceso de aprendizaje, por tal motivo si el objeto mismo es difícil de definir, por lo tanto su definición seria el estudio mediante el cual se lleva a cabo las interconexiones que tienen lugar en cada persona para aprender, tales como el cerebro, la vista y el oído, y que en suma se aprecia mediante la respuesta emitida a dicho aprendizaie" 1

## **4.1.1 Pedagogía Especial**

Ciencia de las dificultades psíquicas, retrasos y problemas de toda clase en el desarrollo bio-psico-social de niños y adolescentes, desde una perspectiva educativa y didáctica $2$ 

## **4.1.2 Ayuda Pedagógica**

Durante los primeros años de su vida, las niñas y los niños empiezan a potenciar todos los aspectos de su desarrollo; por lo tanto, es en esta etapa donde se debe aprovechar al máximo para lograr en los niños aprendizajes, habilidades intelectuales, motrices y emocionales; más aun

 $^{1}$  Grupo MultiMania. España. http://usuarios.multimania.es/educomputacion/Pedagogia.htm

<sup>2</sup> Comisión de las Comunidades Europeas. Councl of Europe. REDINED. http://www.freethesaurus.info/redined/es/index.php?tema=2543

tratándose de niños que padecen de algún grado de discapacidad, ya sea física, mental o sensorial.

Bajo estas consideraciones el centro de protección al discapacitado de Loja "CEPRODIS", ha creado el programa de Apoyo pedagógico, con el fin de ayudar a los niños desde una edad temprana y así mejorar su condición a través de un programa de estimulación; este programa contiene tres áreas más interrelacionadas que son:

- **Área Intelectual**, se encuentra todo lo relacionado a la inteligencia, es decir la capacidad para entender, pensar, conocer y comunicar.
- **Área Socio – Emocional**, se refiere a la afectividad, auto-estima, seguridad, conducta, comportamiento relaciones sociales, cuidados personales.
- **Área Psicomotora** esta la parte física demostrada a través de la motricidad fina y gruesa

Pero más allá y dentro de la rehabilitación integral el Apoyo Pedagógico es fundamental, ya que este, le ayudará al niño a desarrollar al máximo ciertas habilidades y destrezas para la lectura, escritura y matemáticas. El objetivo principal de este servicio es la estimulación, desarrollo, entrenamiento y perfeccionamiento de habilidades destrezas. Este programa comprende las siguientes áreas: Lenguaje y Comunicación, Matemáticas, Entorno Natural y Social y por último Senso – Perceptiva. $3$ 

#### **Campo Académico:**

## **Área Lenguaje y Comunicación**

**Objetivo.-** Desarrollar en los niños la capacidad de comunicación, mediante

<sup>&</sup>lt;sup>3</sup> Libro de Planes y Programas de Servicios del CEPRODIS – LOJA.

el uso del lenguaje hablado, escrito y manual; aplicando sus formas receptivas, comprensivas y expresivas. Conocimientos básicos para ponerlos en práctica en la vida diaria.

**Contenidos.-** Lenguaje expresivos, ejercicios buco-faciales, ejercicios previos a la lectura y escritura, lenguaje oral y escrito, lectura y escritura, garabateo, vocales, consonantes, silabas, palabras oraciones, lectura comprensiva.

#### **Área Matemáticas**

**Objetivo.-** Desarrollar en los alumnos capacidades en el área de matemáticas: numeración, cálculo, figuras geométricas, de tal manera que puedan aplicarlas en la vida diaria con mayor independencia.

**Contenidos.-** Agrupación, clasificación, juegos, canciones, numeración, líneas y formas geométricas, operaciones aritméticas, sumas, restas, multiplicaciones, divisiones.

#### **Área Senso – Perceptiva**

**Objetivo.-** Adquirir y desarrollar en los alumnos conductas motrices básicas a través del entrenamiento de las funciones Senso Perceptivas como base de sus aprendizajes.

**Contenidos.-** Esquema corporal, sensopercepciones, colores, formas, tamaños, texturas, Discriminación auditiva.

#### **Área Entorno Natural y Social.**

**Objetivo.-** Desarrollar en los jóvenes la capacidad de aprender, reconocer e identificarse como parte integrante del ambiente.

**Contenidos.-** Observar el entorno natural, seres vivos y no vivos, dependencias de la casa, aseo personal, los miembros de la familia, medios de transporte que existen en nuestro medio.<sup>4</sup>

<sup>4</sup> Planificación del Centro de Protección al discapacitado de Loja "CEPRODIS"

### **4.2 Multimedia en la Educación**

Las escuelas son quizás los lugares donde más se necesita multimedia. La Multimedia causará cambios radicales en el proceso de [enseñanza](http://www.monografias.com/trabajos15/metodos-ensenanza/metodos-ensenanza.shtml) en las próximas décadas, en particular cuando los estudiantes inteligentes descubran que pueden ir más allá de los límites de los [métodos](http://www.monografias.com/trabajos11/metods/metods.shtml) de enseñanza tradicionales.<sup>5</sup>

Es una tecnología digital de comunicación, constituía por la suma de Hardware y Software, con el objetivo de humanizar la máquina; integra medios múltiples por medio de la computadora: sonido, texto, voz, video y gráficas; propicia la interacción con la máquina y los programas de cómputo a partir de aplicaciones concretas que requieren de tal integración<sup>6</sup>

#### **4.3 Deficiencia Intelectual**

Existen tres criterios fundamentales para definir lo que es la Deficiencia Mental:

**- Criterio Psicológico o Psicométrico.-** Es deficiente mental aquel sujeto que tiene un déficit o disminución en sus capacidades intelectuales.

- **Criterio Sociológico o Social.-** Deficiente mental es aquella persona que presenta mayor o menor medida una dificultad para adaptarse al medio social en que vive y para llevar a cabo una vida con autonomía personal.

**-Criterio Médico o Biológico.** La deficiencia mental tiene un sustrato

Multimedia. Douglas Francisco Zambrano Rodríguez. http://www.monografias.com/trabajos10/mmedia/mmedia.shtml

<sup>6</sup> Tecnología Multimedia Aplicado a la Educación. Lic. Jaime Alvarado Vicuña. http://www.slideshare.net/jaime08/multimedia-y-educacion

biológico, anatómico o fisiológico que se manifiesta durante la edad de desarrollo.*<sup>7</sup>*

## **4.4 Psicología**

Estudio del alma, ciencia de la vida psíquica. Ciencia de la conducta y de  $\log$  procesos mentales de las personas y animales.  $8$ 

## **4.5 Trastorno Específico de Aprendizaje**

Se manifiestan en niños con inteligencia normal o alrededor de lo normal que carecen de alteraciones sensomotoras o emocionales severas. Su ambiente sociocultural y educacional es satisfactorio.

No logran un rendimiento escolar normal y presentan dificultades reiteradas en ciertas áreas del aprendizaje, funcionando bien en algunas y mal en otras. Estas dificultades dependen de alteraciones en el desarrollo, la maduración psíquica y neurológica $9$ 

## **4.6 Desarrollo Sensoperceptivo**

Como base para comprender las habilidades senso-perceptivas y las limitaciones de los niños y jóvenes limitados visuales es imperativo hablar del proceso mediante el cual todos los niños experimentan e interactúan con el mundo que les rodea. Desde el momento en que nace el bebé es un ser humano que participa, recibe e interactúa y goza con una relación recíprocamente satisfactoria con el medio inmediato que le rodea y, posteriormente con el mundo que se expande a su alrededor. La

<sup>7</sup> DEFICIENCIA INTELECTUAL. Blog de WordPress. http://edreca.wordpress.com/deficienciaintelectual/

<sup>&</sup>lt;sup>8</sup> Diccionario de Psicología y Pedagogía; Edición 2000; Cultural S.A (Polígono Industrial, Arromolinos – Calle C, núm.15) MADRID – ESPAÑA. PÁG. 265.

<sup>&</sup>lt;sup>9</sup> Centro de Desarrollo Infanto Juvenil (CERIL).Publicación Online. [http://ceril.cl/P3\\_DDA.htm](http://ceril.cl/P3_DDA.htm)

energía física del ser humano o los estímulos externos excitan los receptores sensoriales y alteran el estado de equilibrio del cuerpo, lo que crea la necesidad de algunas respuestas satisfactorias que permitan a los organismos recuperar su estabilidad.

La mayoría de los sistemas sensoriales consisten del órgano sensorial, las células receptoras en el órgano o próximas a este y las neuronas o nervios transmisores los cuales, a su vez, están conectados con el cuerpo celular de la corteza cerebral. Los estímulos visuales y auditivos son específicos y directos y son receptados en áreas identificadas del  $c$ erebro. $10$ 

## **4.7 Discapacidades Psicomotrices en el Aprendizaje**

## **4.7.1 Percepción Visual.**

- La coordinación psicomotriz es la capacidad de coordinar la visión con el movimiento del cuerpo.
- La percepción de figura fondo, es la habilidad de diferenciar visualmente un objeto de atención de otros objetos en el campo visual.
- La percepción de las posiciones en el espacio es la habilidad de percibir si un objeto está arriba o abajo.

## **4.7.2 Percepción Auditiva.**

- La localización auditiva, es la habilidad de ubicar un sonido en el espacio.
- La coordinación auditiva es la habilidad de mover la cabeza y el cuerpo en la dirección de un sonido.
- La percepción auditiva de figura fondo, es necesaria para que el niño pueda responder debidamente a los sonidos ambientales.

<sup>&</sup>lt;sup>10</sup> BARRAGA, N. Desarrollo Sensoperceptivo. ICEVH. Argentina. 2001.

## **4.7.3 Percepción Dictal:**

- Es la habilidad de discriminar entre objetos mediante el sentido del tacto.
- El tacto es usa pocas veces como ayuda para aprender en el aula.
- Su aplicación sistemática puede tener efectos notables.<sup>11</sup>

## **4.8 Software para la implementación del Sistema de Apoyo Pedagógico para el CEPRODIS.**

## **4.8.1 JAVA**

El lenguaje para la programación en Java, es un lenguaje orientado a objeto, de una plataforma independiente.

El lenguaje para la programación en Java, fue desarrollado por la compañía Sun Microsystems, con la idea original de usarlo para la creación de páginas WEB.

Esta programación Java tiene muchas similitudes con el lenguaje C y C++, así que si se tiene conocimiento de este lenguaje, el aprendizaje de la programación Java será de fácil comprensión por un programador que haya realizado programas en estos lenguajes.

Con la programación en Java, se pueden realizar distintos aplicativos, como son applets, que son aplicaciones especiales, que se ejecutan dentro de un navegador al ser cargada una página HTML en un servidor WEB, Por lo general los applets son programas pequeños y de propósitos específicos.

Otra de las utilidades de la programación en Java es el desarrollo de aplicaciones, que son programas que se ejecutan en forma independiente, es decir con la programación Java, se pueden realizar

<sup>&</sup>lt;sup>11</sup> ACROTA, Diana. ¿Cómo Tratar a Niños Especiales?. ISPP "Augusto Salazar Bondy"

aplicaciones como un procesador de palabras, una hoja que sirva para cálculos, una aplicación gráfica, etc. en resumen cualquier tipo de aplicación se puede realizar con ella. Java permite la modularidad por lo que se pueden hacer rutinas individuales que sean usadas por más de una aplicación, por ejemplo tenemos una rutina de impresión que puede servir para el procesador de palabras, como para la hoja de cálculo.<sup>12</sup>

## **4.8.2 Java Media Framework**

**Java Media Framework** o **JMF** (en español *entorno de trabajo multimedia de Java*) es una extensión de [Java](http://es.wikipedia.org/wiki/Lenguaje_de_programaci%C3%B3n_Java) que permite la programación de tareas [multimedia](http://es.wikipedia.org/wiki/Multimedia) en este l[enguaje de programación.](http://es.wikipedia.org/wiki/Lenguaje_de_programaci%C3%B3n)

## **Características**

Sus principales características son:

- Estabilidad debida a que funciona sobre la [máquina virtu](http://es.wikipedia.org/wiki/M%C3%A1quina_virtual)al java (*JVM*).
- Sencillez, ya que permite, usando unos pocos comandos, realizar complejas tareas multimedia.
- Potencia, permitiendo la manipulación de elementos multimedia de vídeo y audio locales (procedentes de la misma máquina en la que se ejecuta el programa), así como la retransmisión en tiempo real de vídeo y audio a través de la red mediante el protocolo [RTP.](http://es.wikipedia.org/wiki/RTP)

JMF no se incluye en la [JDK,](http://es.wikipedia.org/wiki/JDK) ni en la [JRE,](http://es.wikipedia.org/wiki/JRE) sino que debe conseguirse como un paquete externo.

## **4.8.3 Java 3D**

<sup>12</sup> El Rincón del Vago. Java. [http://www.lenguajes-de-programacion.com/programacionjava.shtml]

El API Java 3D es un interface para escribir programas que muestran e interactúan con gráficos tridimensionales. Java 3D es una extensión estándar del JDK 2 de Java. El API Java 3D proporciona una colección de constructores de alto-nivel para crear y manipular geometrías 3D y estructuras para dibujar esta geometría. Java 3D proporciona las funciones para creación de imágenes, visualizaciones, animaciones y programas de aplicaciones gráficas 3D interactivas.

El API 3D de Java es un árbol de clases Java que sirven como interface para sistemas de renderizado de gráficos tridimensionales y un sistema de sonido. El programador trabaja con constructores de alto nivel para crear y manipular objetos geométricos en 3D. Estos objetos geométricos residen en un universo virtual, que luego es renderizado. El API está diseñado con flexibilidad para crear universos virtuales precisos de una amplia variedad de tamaños, desde astronómicos a subatómicos.

Un programa Java 3D crea ejemplares de objetos Java 3D y los sitúa en un estructura de datos de escenario gráfico. Este escenario gráfico es una composición de objetos 3D en una estructura de árbol que especifica completamente el contenido de un universo virtual, y cómo va a ser renderizado.<sup>13</sup>

#### **4.8.4 Sistema Multimedia**

Multimedia es la difusión de la información en más de una forma. Más precisamente, llamamos multimedia a cualquier combinación de texto, sonidos, imágenes o gráficos estáticos o en movimiento.

El soporte habitual es de tipo electrónico y a menudo es un sistema informático el encargado de generar la presentación de esa información en la forma y secuencia correcta. Concretamente, consideraremos el estudio de las manifestaciones compuestas de texto, fotografías,

<sup>&</sup>lt;sup>13</sup>El Rincón del Vago. Java.[http://www.programacion.com/articulo/java\_3d\_169]

animaciones, efectos sonoros y visuales, secuencias de vídeo, elementos de interactividad, realidad virtual, etc. que se presenten al usuario por medios informáticos.

#### **Características de los Sistemas Multimedia**

Las creaciones multimedia se basan generalmente en presentar los contenidos con gran atención al detalle, enfatizando mediante los recursos expresivos más sofisticados aquellos pormenores susceptibles de una mejor comprensión por esos medios. La motivación y el interés del receptor del documento se fomentan asimismo con elementos de impacto, entre los que se pueden incluir sonidos o efectos de diversa índole en el momento adecuado. También la organización de la información puede mejorarse recurriendo a modelos sofisticados de navegación por el documento.

Podemos analizar cuatro características fundamentales en los programas Multimedia:

 $\frac{1}{2}$  Interactividad.- Se denomina interacción a la comunicación recíproca, a la acción y reacción. Si la presentación multimedia permite al usuario actuar sobre la secuencia, velocidad o cualquier otro elemento de su desarrollo, pruebas o alternativas que modifiquen su transcurso, entonces se califica a la presentación como de multimedia interactiva.

↓ Ramificación.- Es la capacidad del sistema para responder a las preguntas del usuario encontrando los datos precisos entre una multiplicidad de datos disponibles.

↓ Transparencia.- La tecnología debe ser tan transparente como sea posible, tiene que permitir la utilización de los sistemas de manera sencilla y rápida, sin que haga falta conocer cómo funciona el sistema.

Navegación.- Si la presentación está construida en forma de grafo, de modo que es posible navegar de unos puntos a otros siguiendo ciertos elementos de enlace, entonces se trata de una creación hipermedia. Los documentos con características hipermedia permiten canalizar el interés del usuario a través de una ruta que él va escogiendo en cada instante. De esta forma el acceso a la información que se busca es más sencillo. <sup>14</sup>

<sup>14</sup> El Rincón del Vago. SISTEMAS MULTIMEDIA. http://html.rincondelvago.com/sistemasmultimedia.html

#### **5. PROPUESTA ALTERNATIVA**

El "Centro de Protección al Discapacitado de Loja (CEPRODIS)" abre sus puertas a la ciudadanía Lojana aproximadamente por el año 1976 gracias a la iniciativa de un grupo de padres de familia, con el único fin de brindar atención especializada en cuanto a la educación pedagógica y laboral. Este Centro de Protección se encuentra ubicado en la Parroquia San Sebastián, Barrio "LA ARGELIA" en las calles Avenida Pio Jaramillo Alvarado y Juan Zenea, el antes mencionado centro cuenta con una excelente estructura física, el cual le permite acoger un promedio de 80 estudiantes; es importante recalcar que en sus inicios emprendió con un numero de 8 a 12 alumnos, lo que indica que en este momento están con un 70% de estudiantes para cada periodo de clases

Actualmente los procesos de elaboración de material didáctico en la parte pedagógica del Centro se realizan de manera ordenada y manual, sin embargo como se puede observar en las cifras antes mencionadas en el incremento de estudiantes crece de manera lineal lo que hace estimar que ingresaran muchos alumnos más, lo que obliga a tener un sistema computacional que ayude al docente con material didáctico para cada alumno en la explicación de las áreas de estudio.

El adecuado uso de las tecnologías que permiten transmitir, procesar y difundir información de manera instantánea, influirá para mejorar el proceso de enseñanza aprendizaje y minimización de la elaboración de material didáctico por alumno, en el Centro de Protección al Discapacitado de Loja "CEPRODIS", es por ello que hemos visto la necesidad de implementar un sistema que ayude tanto en la parte de docencia y del alumnado. De esta manera, bajo un mismo sistema tendremos agrupado material didáctico y test para alumnos, entre otros.

El sistema de Apoyo Pedagógico para personas con deficiencia Intelectual es una solución acertada, pues integra varios módulos que serán desarrollados en función de las necesidades del CEPRODIS,

permitiendo de esta manera agilizar los procesos de obtención de material didáctico, así como reducir gastos en la elaboración de material didáctico.

El presente software ha sido desarrollado con el fin de dar un cambio en el modelo actual de enseñanza aprendizaje en el Centro de Protección al discapacitado de Loja "CEPODIS", adaptando para ello, las herramientas necesarias, creando de esta manera un sistema práctico, fácil de usar, con interfaces amigables y de fácil familiarización para el usuario.

**5.1 Requerimientos funcionales para la implementación del Sistema de Apoyo Pedagógico para personas con deficiencia intelectual del CEPRODIS.**

El sistema permitirá:

## **Simbología:**

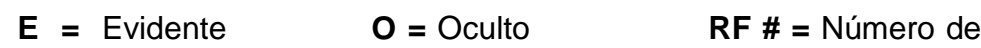

Referencia

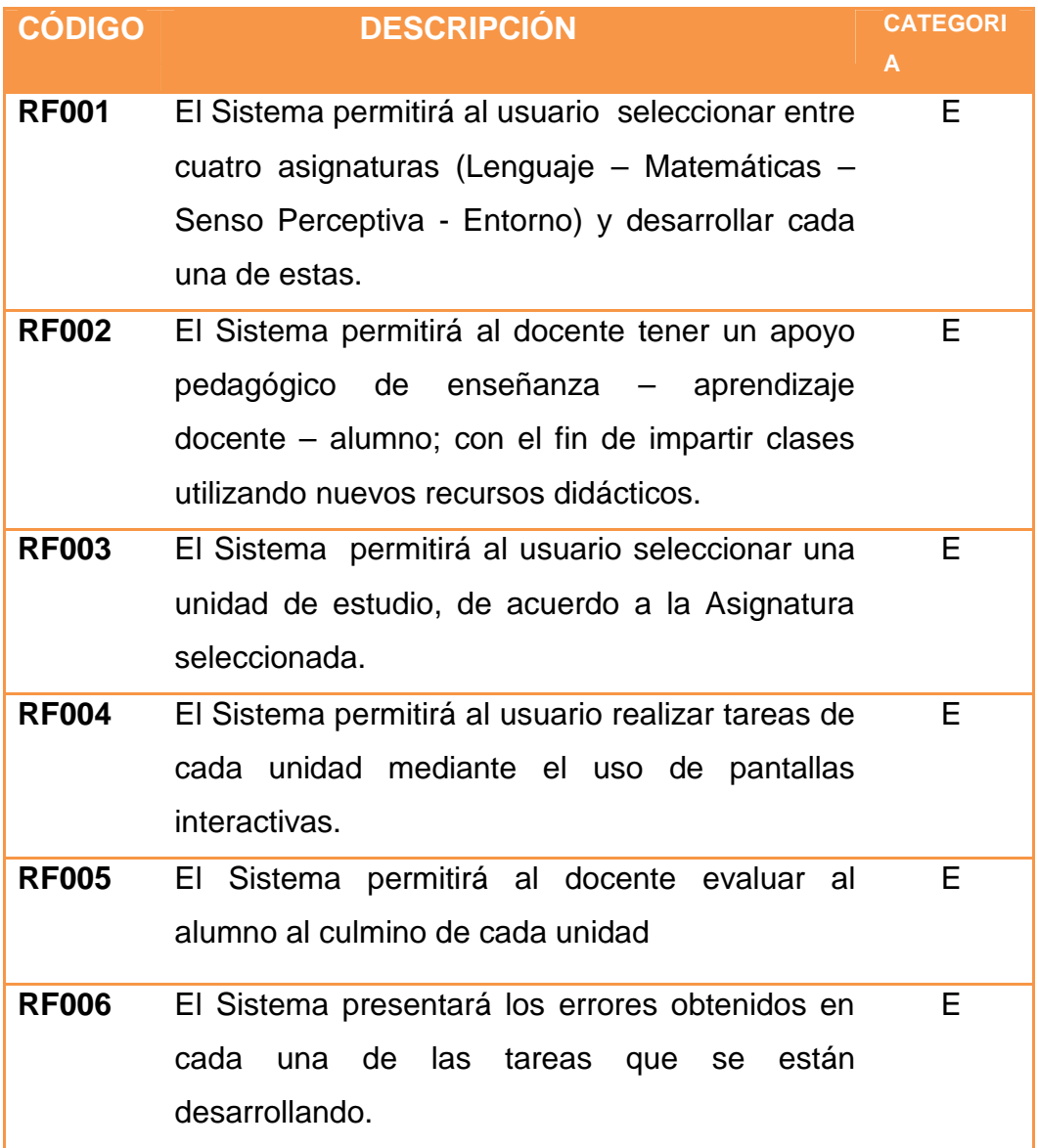

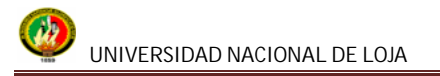

**RF007** El Sistema tendrá la Ayuda sobre el funcionamiento del Sistema. E

## **5.2 Requerimientos no funcionales**

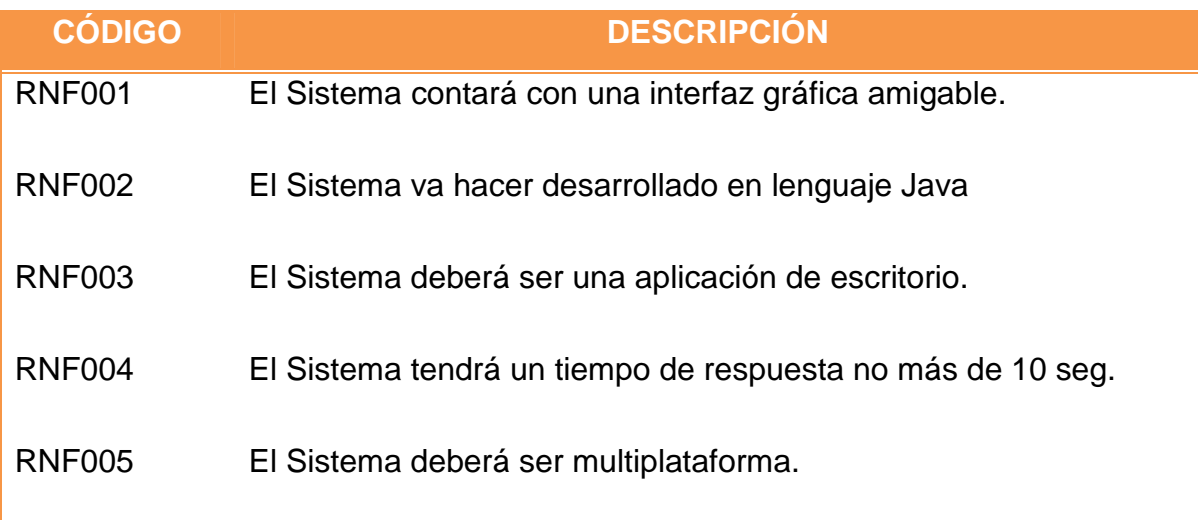

## **5.3 Glosario de Términos**

**Usuario:** Persona que tiene derecho al acceso al sistema.

**Asignatura:** Es una materia de enseñanza – aprendizaje pedagógica

**Unidad.-** Es un mecanismo de estudio para cada asignatura

**Tarea:** Es el material de apoyo que utilizará el docente para que los alumnos resuelvan.

**Tema:** Es un contenido a tratar por cada unidad

**Evaluación:** Un conjunto de tareas para verificar lo aprendido en cada unidad.

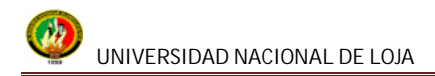

## **5.4 Modelo del Dominio**

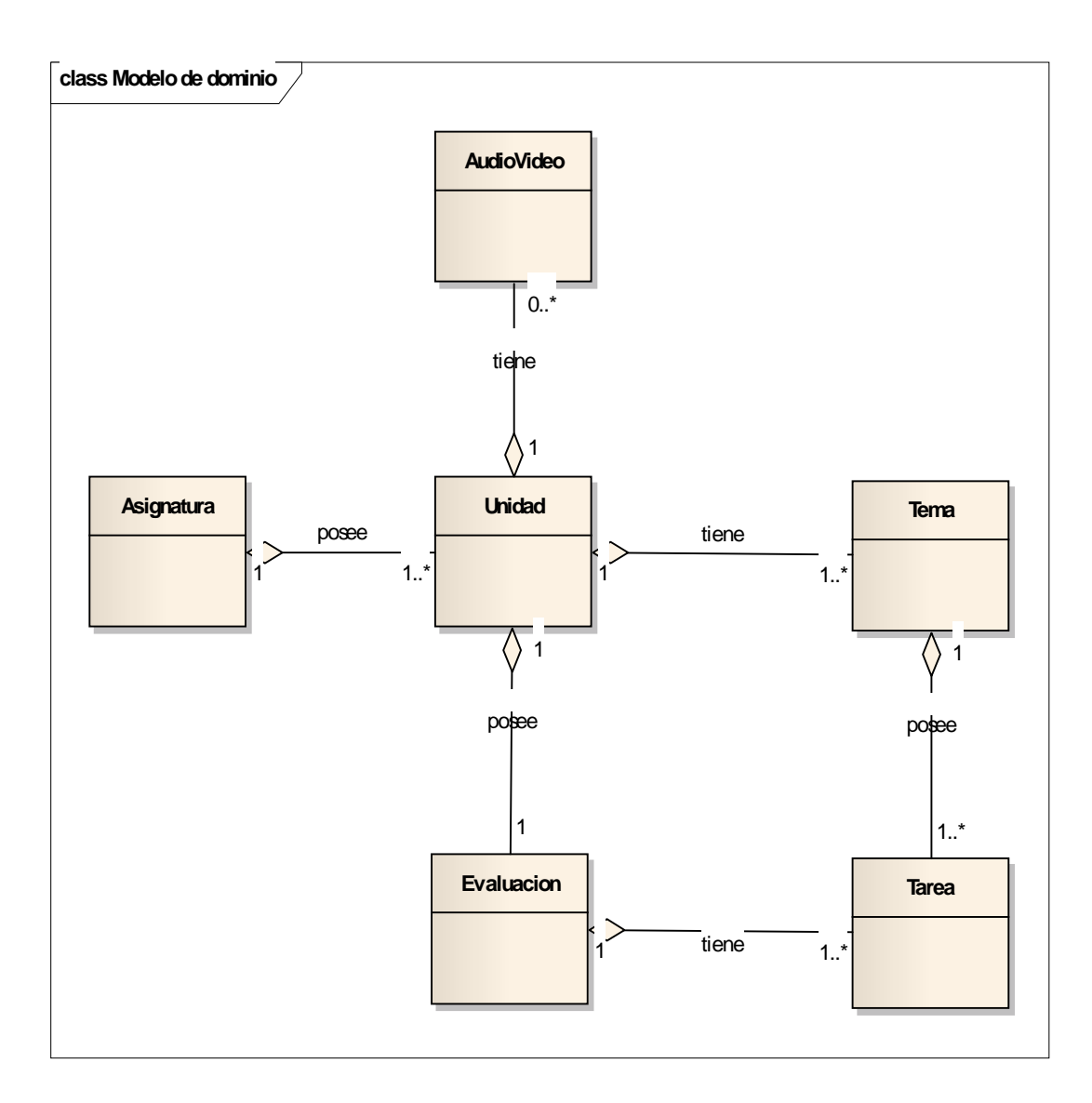

**Figura N° 1. Modelo del Dominio**
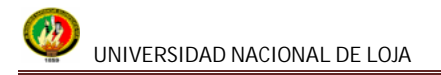

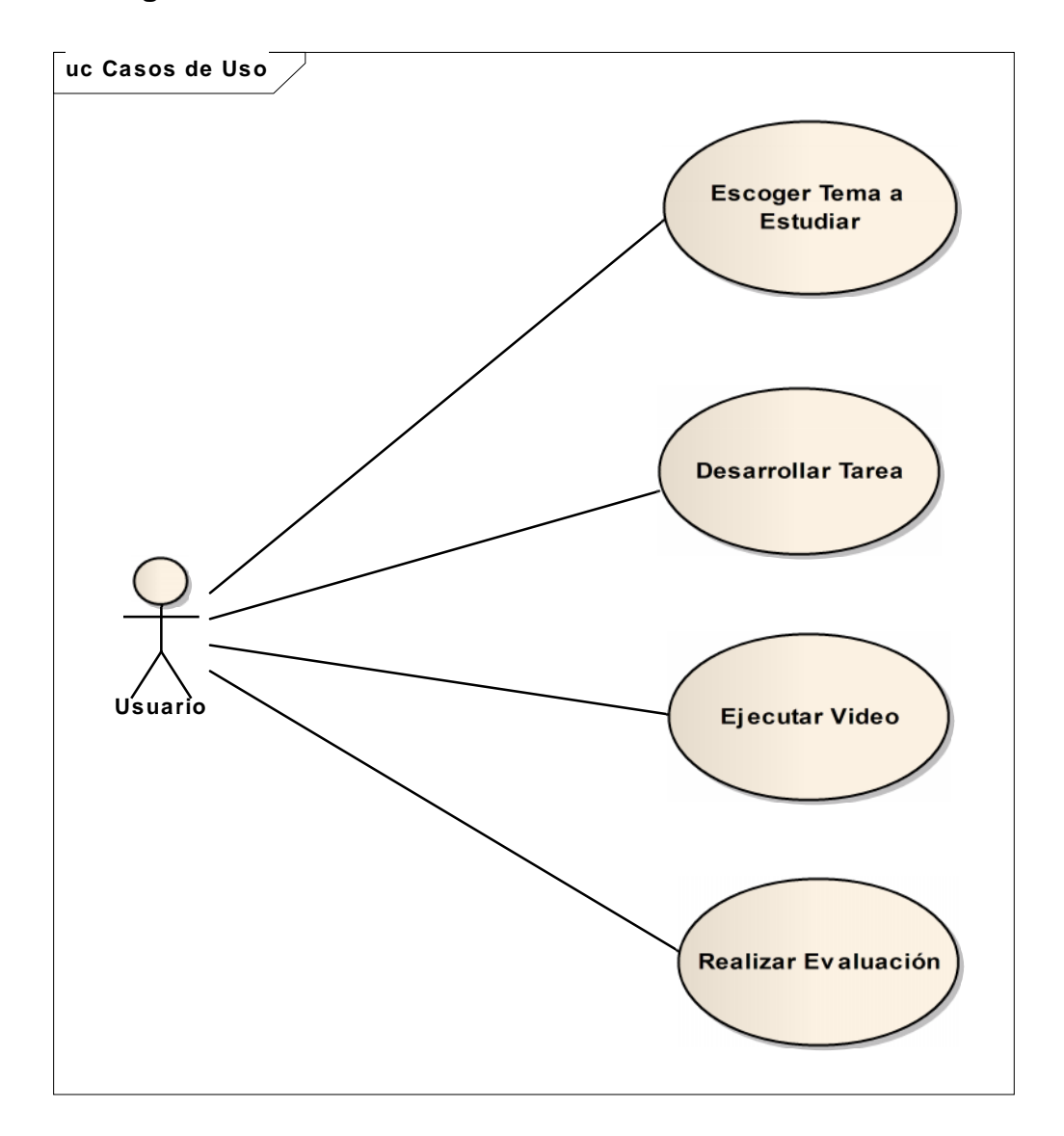

# **5.5 Diagramas de casos de uso**

**Figura N° 2 Diagramas de Casos de Uso**

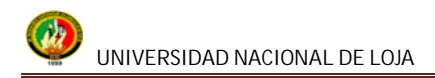

## **5.6 Diagramas de Clases**

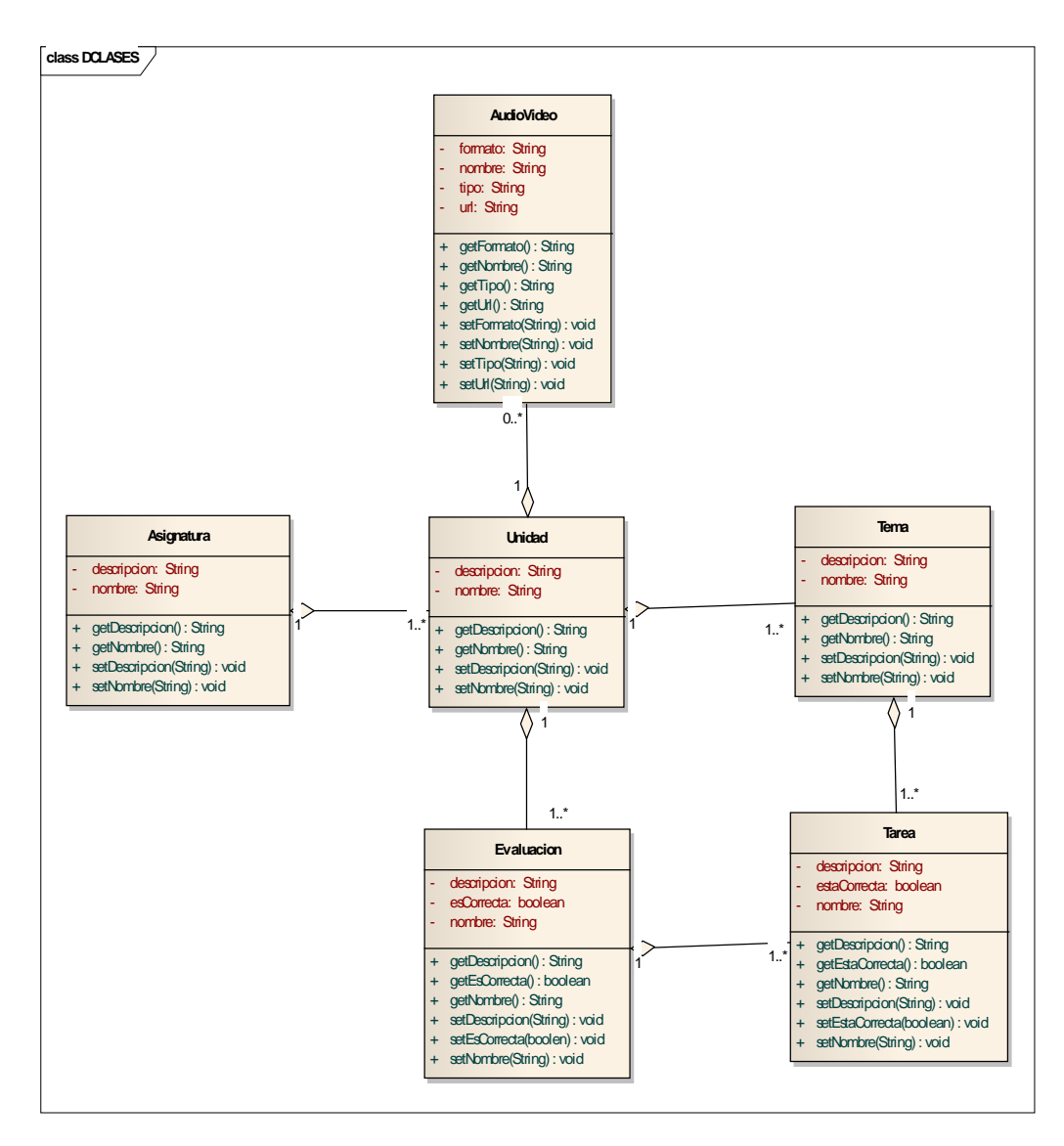

**Figura N° 3 Diagrama de Clases**

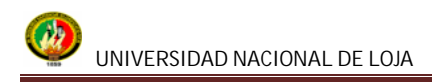

## **5.7 Prototipado y Descripción de Casos de Uso**

# **5.7.1 PANTALLA: Escoger Tema a Estudiar**

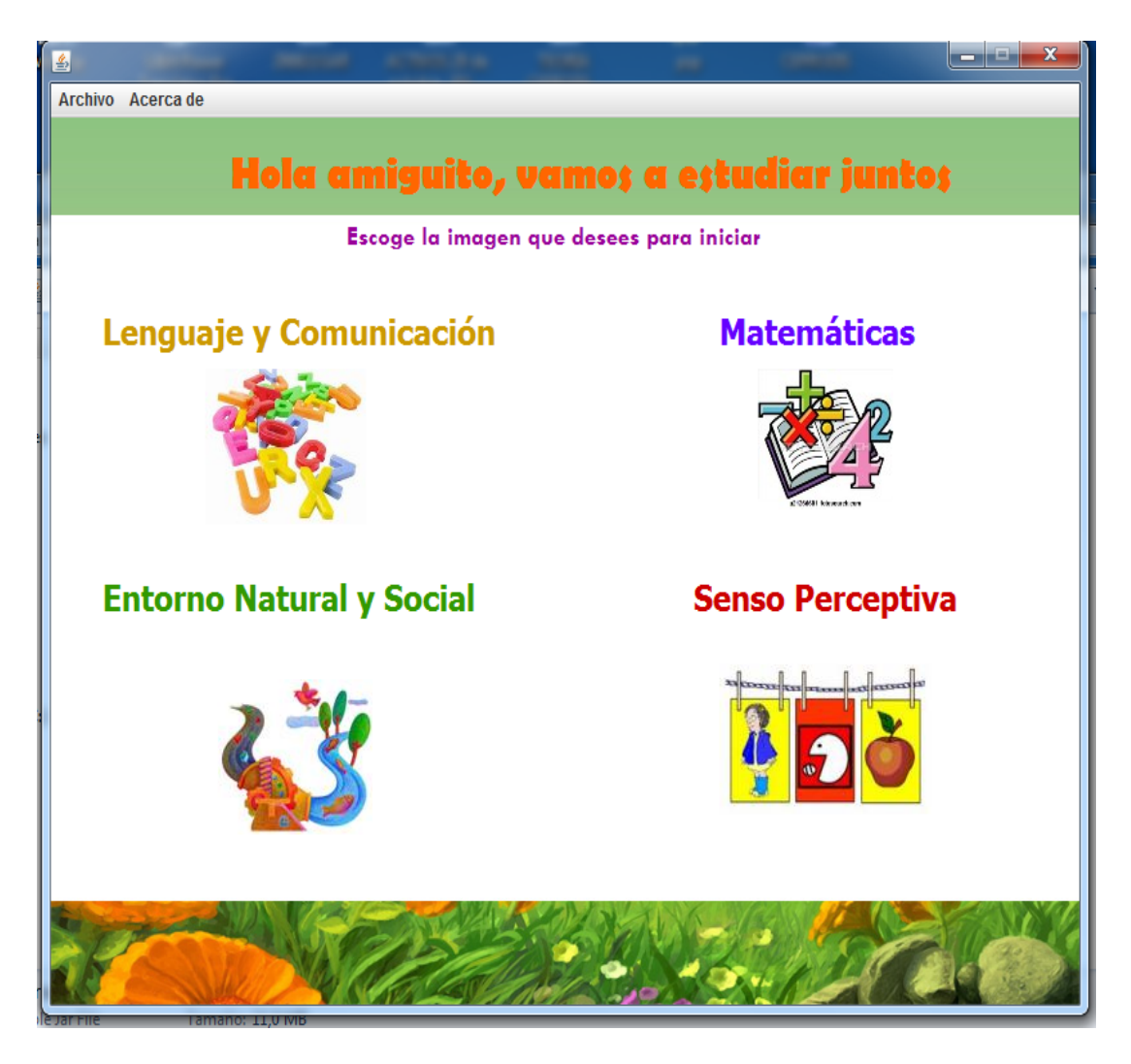

**Figura N° 4 Ventana Asignatura**

# **5.7.1.1 UC: Escoger un Tema a Estudiar**

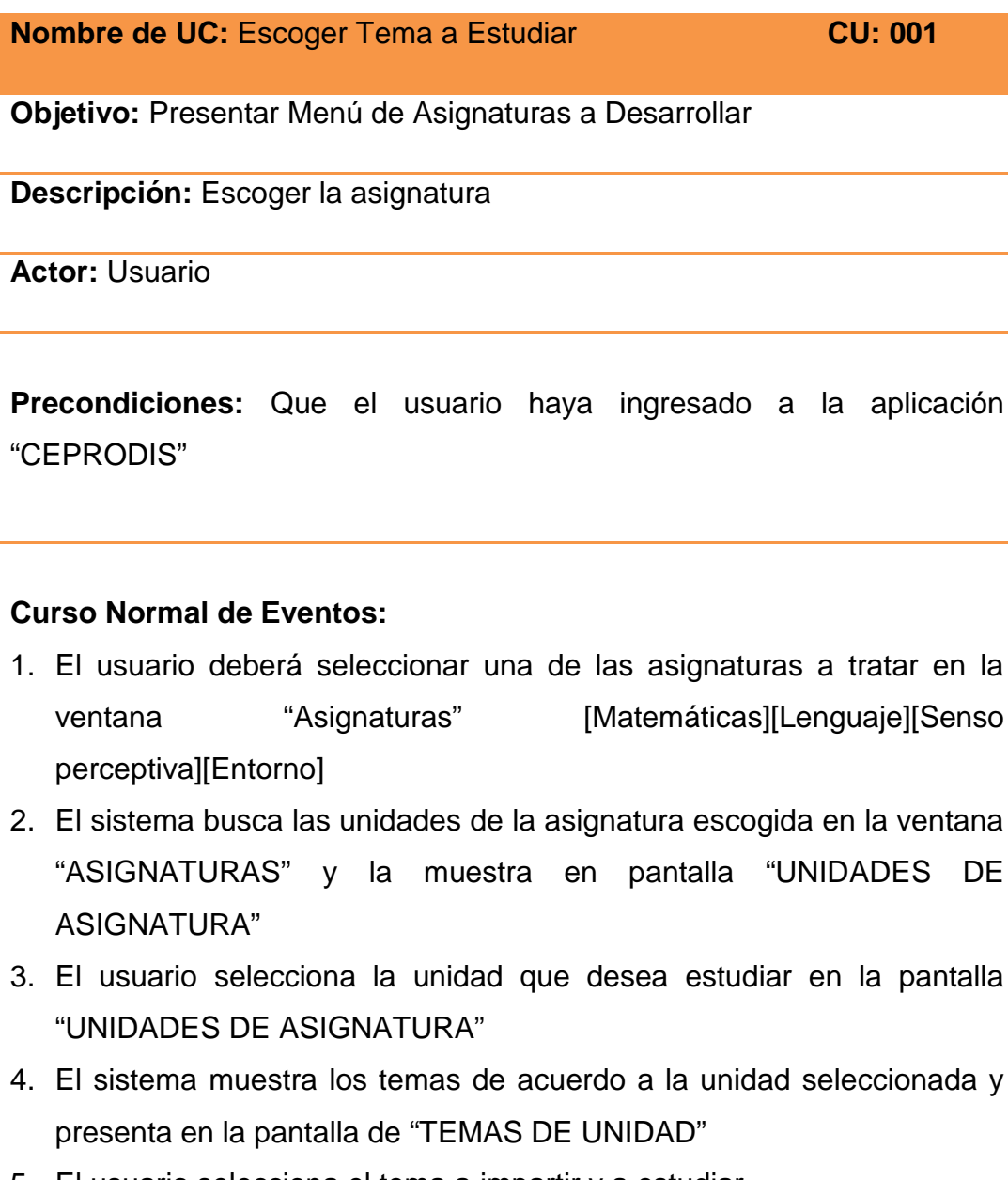

- 5. El usuario selecciona el tema a impartir y a estudiar.
- 6. El sistema busca los contenidos de ese tema con su respectivo audio e imágenes para la enseñanza
- 7. El sistema muestra la pantalla "TAREAS DE TEMA"
- **8.** El caso de uso finaliza

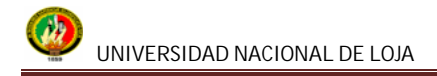

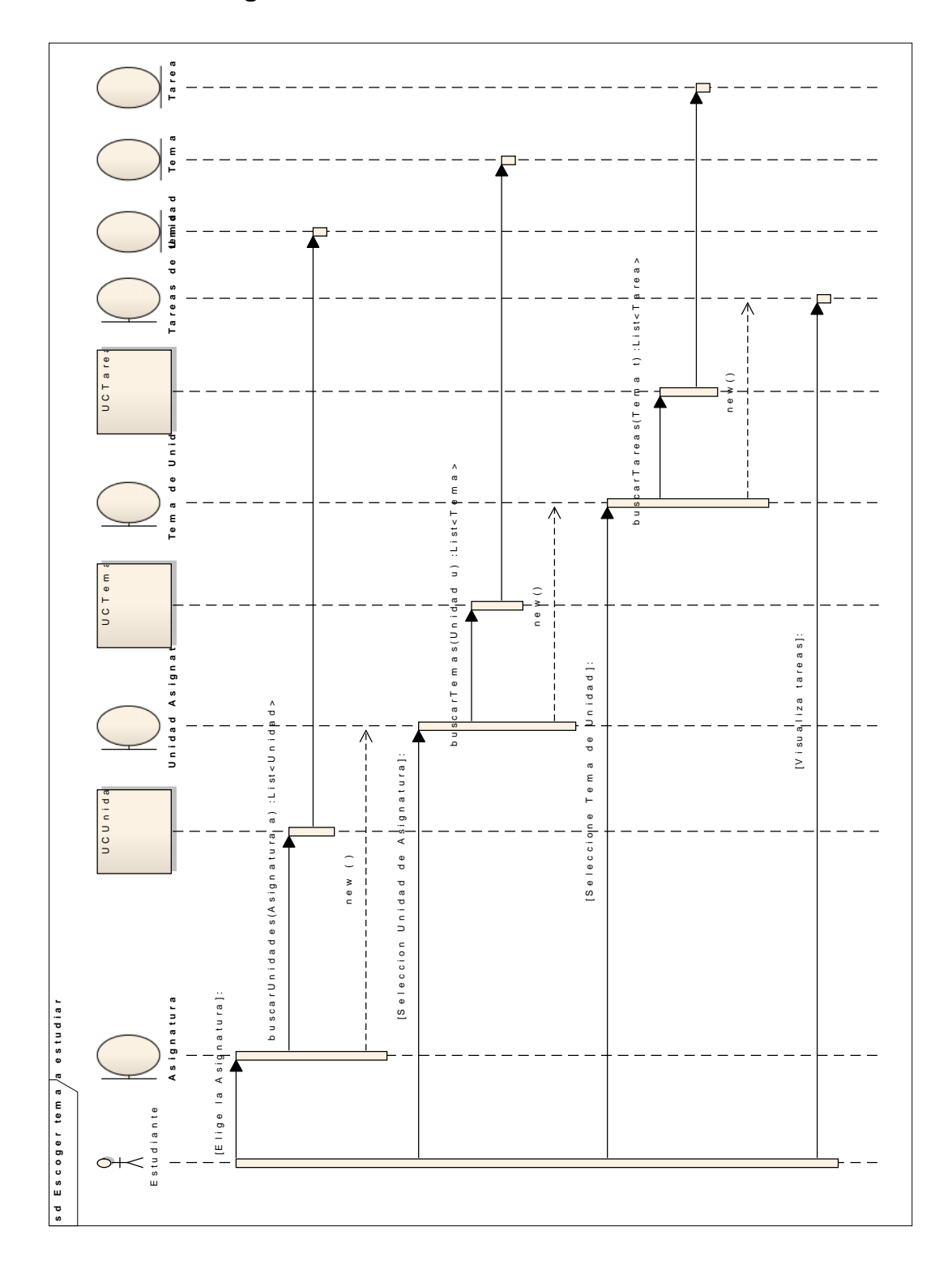

# **5.7.1.2 DS: Escoger un Tema a Estudiar**

**Figura N° 6 Diagrama de Secuencia UC: ESCOGER TEMA A ESTUDIAR**

# **5.7.2. Pantalla: DESARROLLAR TAREA**

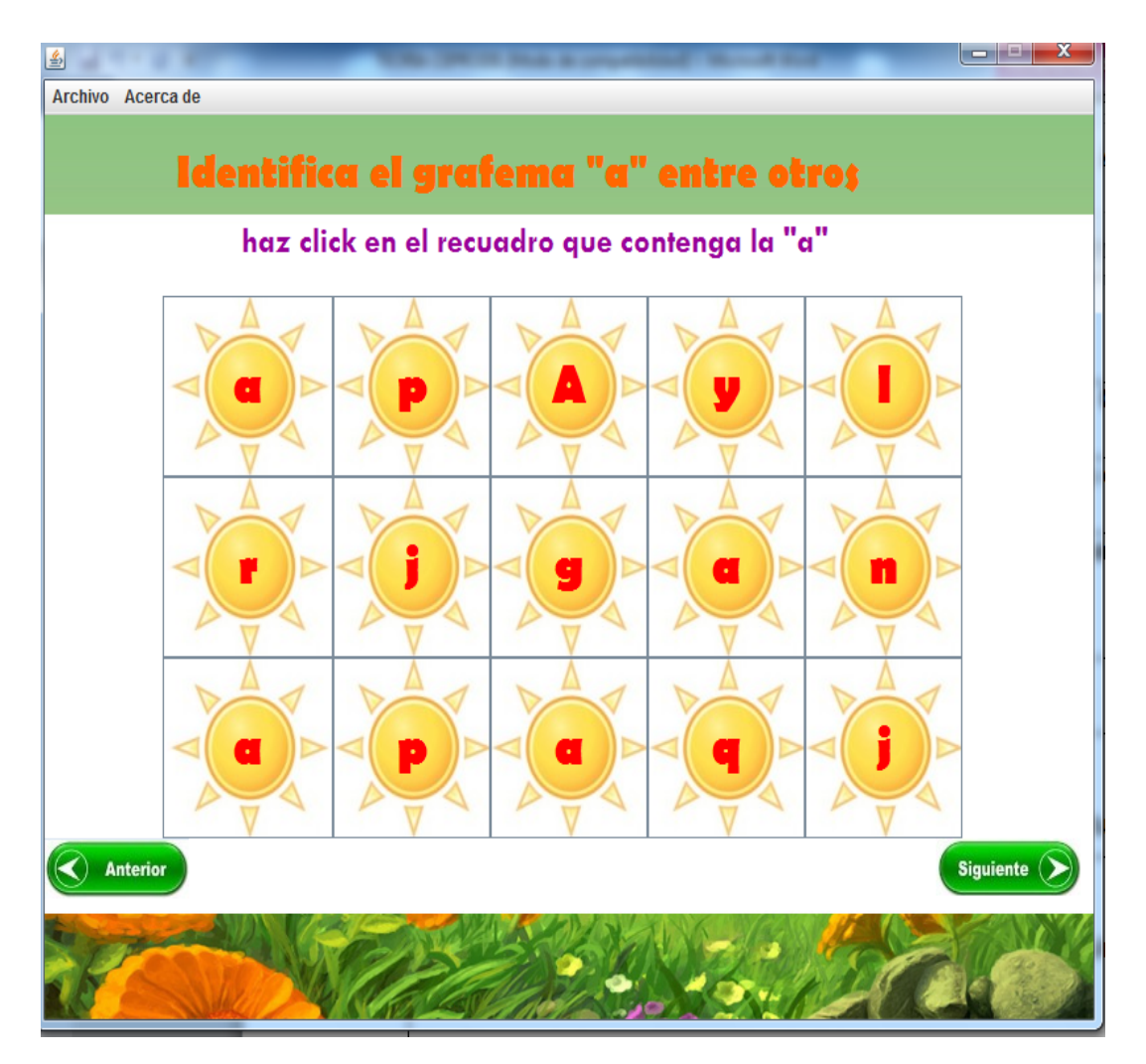

**Figura N° 7: Pantalla DESARROLLAR TAREA**

# **5.7.2.1 UC: DESARROLLAR TAREA**

**Nombre de UC:** Desarrollar Tarea **CU: 002** 

**Objetivo:** Permitir que el usuario realice de tareas de temas de Unidad

**Descripción:** El usuario una vez que haya ingresado a temas de unidad tendrá la opción de desarrollar tareas

**Actor:** Usuario

## **Precondiciones:**

1. Que se haya ejecutado el caso de uso "Escoger Asignatura"

## **Curso Normal de Eventos:**

- 1. El usuario desarrolla la(s) tarea (s) del tema hasta culminar con todas las actividades.
- 2. El usuario hace clic en el botón [siguiente] para continuar con la próxima tarea.
- 3. El sistema para cada tarea desarrollada por el usuario valida si la tarea está bien desarrollada.
- 4. El sistema presenta la siguiente tarea y continua con el paso # 1 hasta terminar con todas las tarea del tema.

#### **Curso Alterno de Eventos:**

A. Tarea Incompleta A.3 El sistema presenta mensaje que indica que no se ha terminado la tarea "No has terminado la Tarea"

A.4 El usuario continua en el paso # 1

B. El usuario puede seleccionar el botón [anterior] B.4 El sistema muestra la pantalla anterior de la tarea

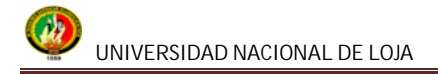

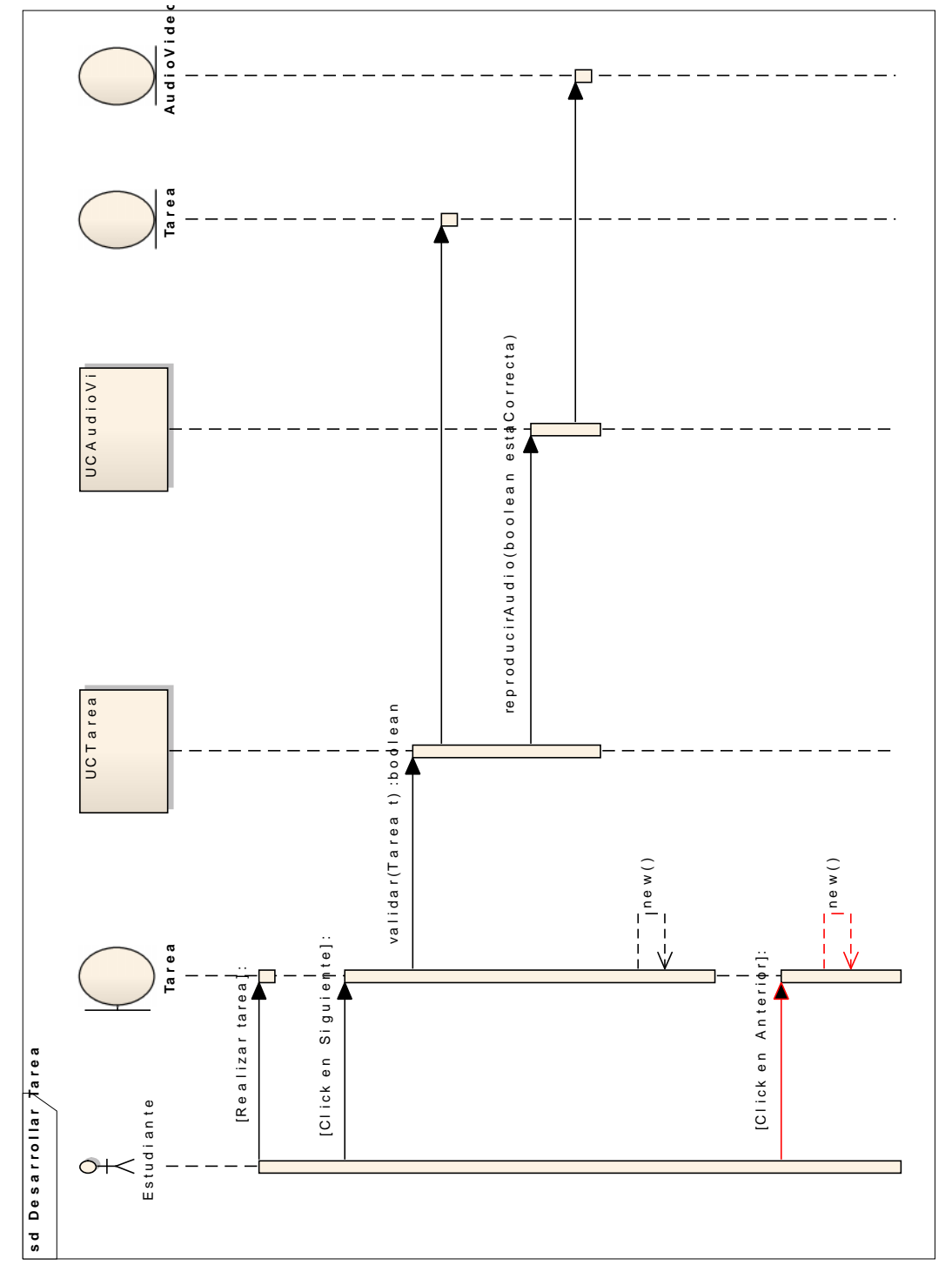

## **5.7.2.2 DS: DESARROLLAR TAREA**

**Figura N° 9 Diagrama de Secuencia UC: DESARROLLAR TAREA**

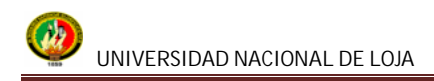

# **5.7.3. Pantalla: EJECUTAR VIDEO DE APRENDIZAJE**

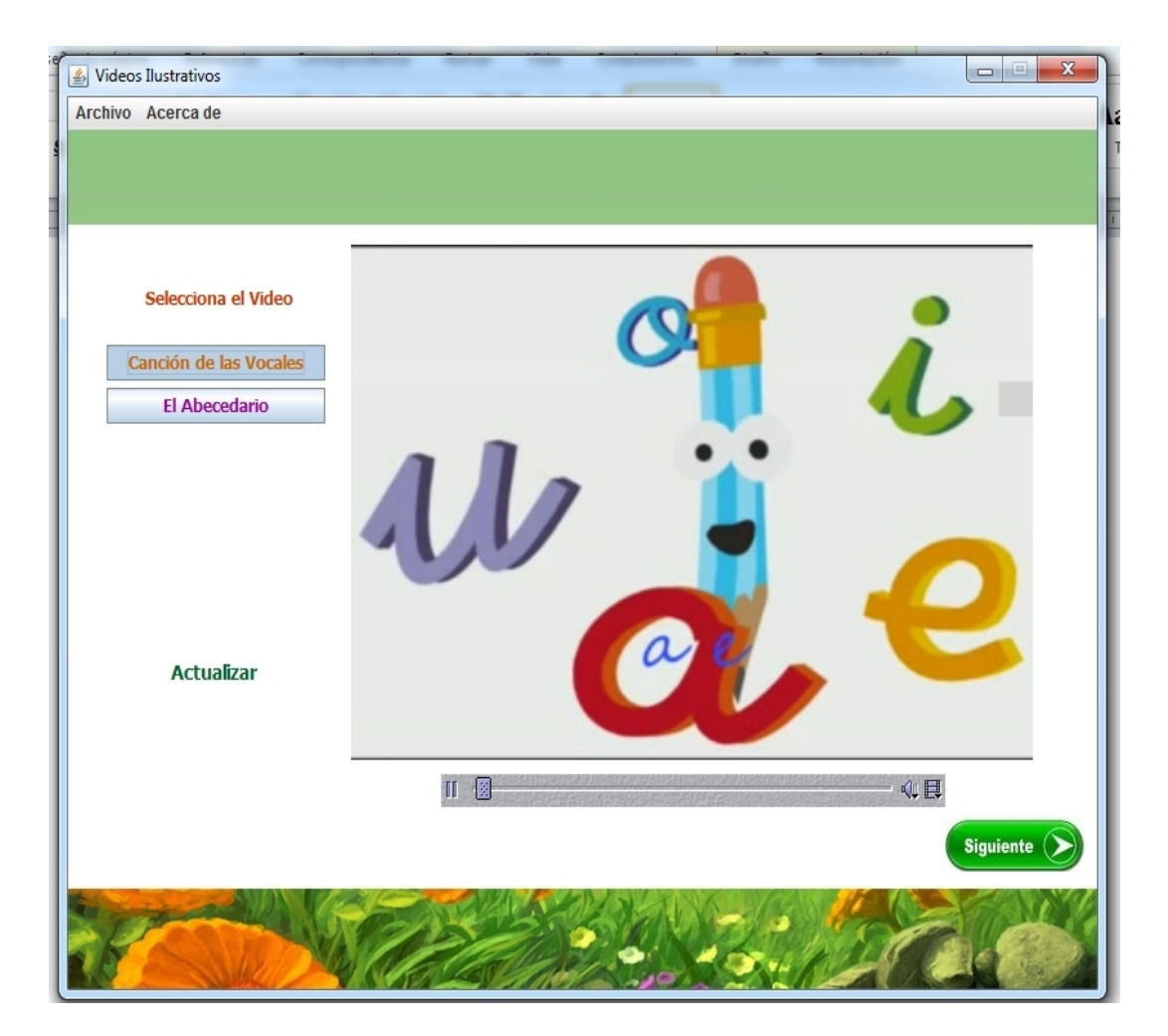

**Figura N° 10 VENTANA VIDEOS ILUSTRATIVOS**

# **5.7.3.1. UC: EJECUTAR VIDEO DE APRENDIZAJE**

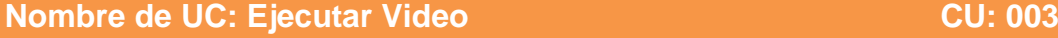

**Objetivo:** Utilizar videos de una unidad específica como ayuda para el aprendizaje

**Descripción:** El usuario podrá elegir videos o animaciones.

**Actor:** Usuario

*Precondiciones:*

Haber cumplido con todas las tareas de los temas de una unidad

#### *Curso Normal de Eventos:*

- 1. El usuario hace clic en la opción [video ilustrativo] de la pantalla "Temas de Unidad"
- 2. El sistema muestra la pantalla "Videos Ilustrativos"
- 3. El usuario hace clic en el link del video que desea ver de la pantalla "Videos Ilustrativos"
- 4. El sistema reproduce video en la pantalla "Videos Ilustrativos"
- 5. El caso de uso finaliza.

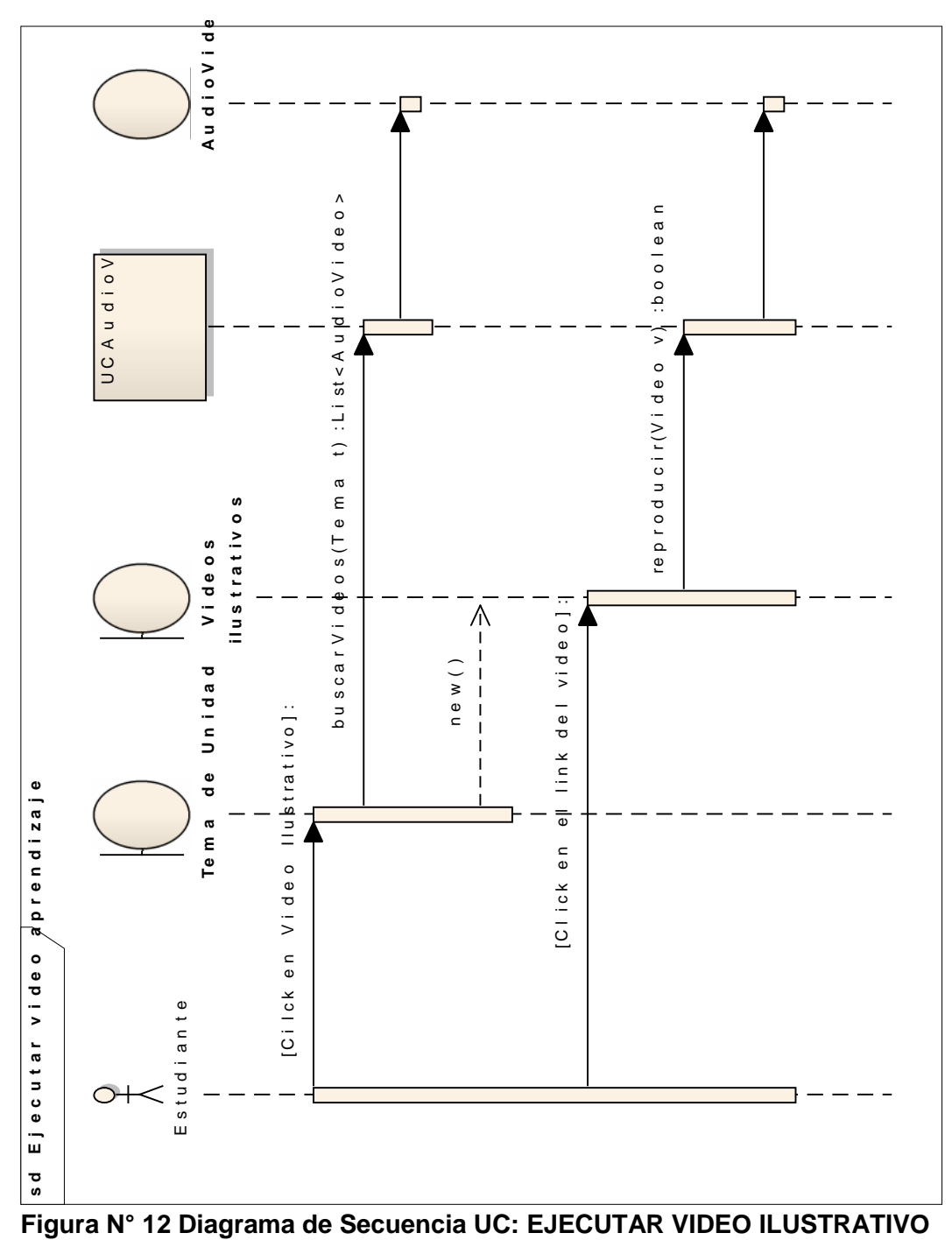

## **5.7.3.2 DS: EJECUTAR VIDEO DE APRENDIZAJE**

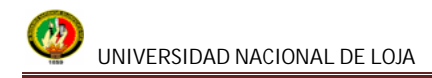

# **5.7.4 Pantalla: REALIZAR EVALUACIÓN**

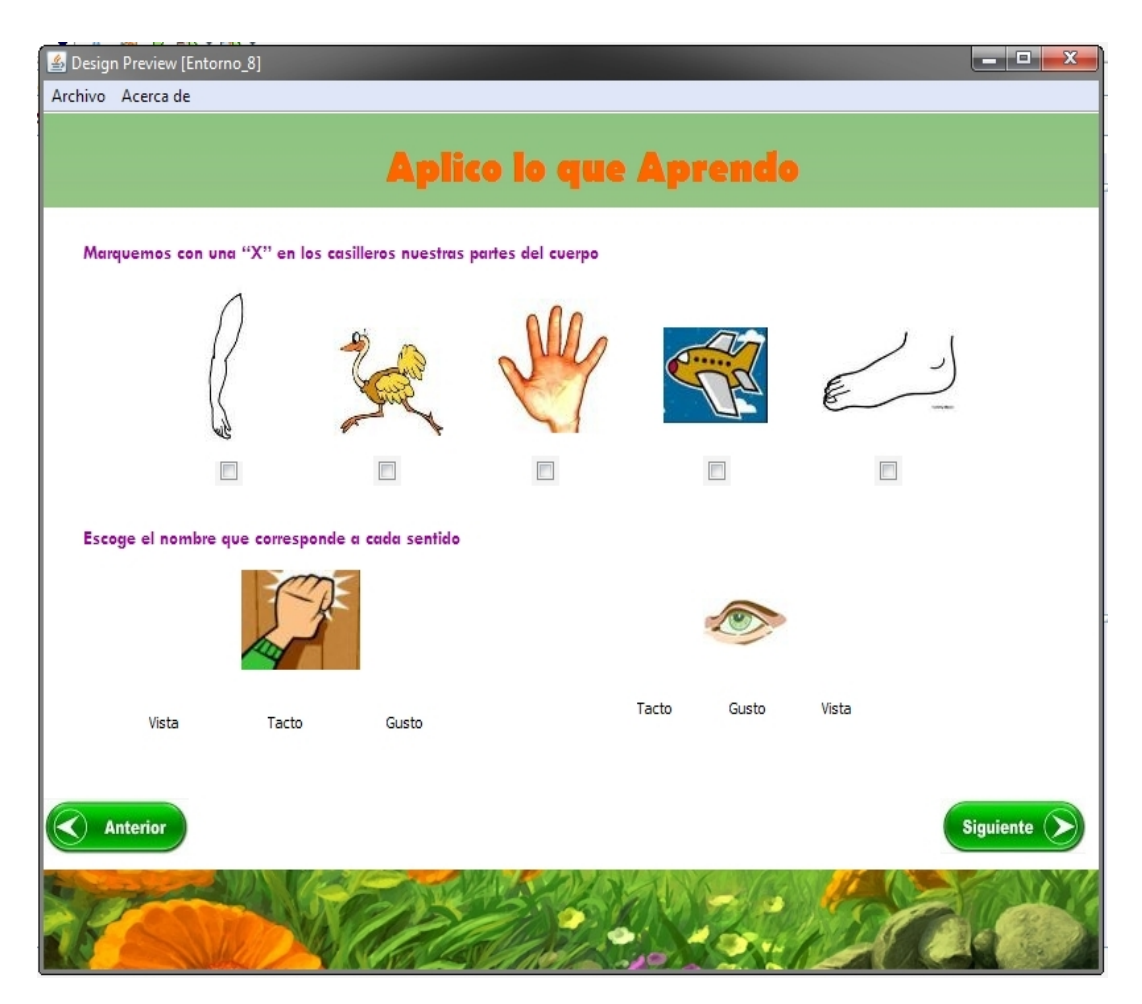

**Figura N° 13 VENTANA EVALUACIÓN**

# **5.7.4.1. UC: REALIZAR EVALUACIÓN**

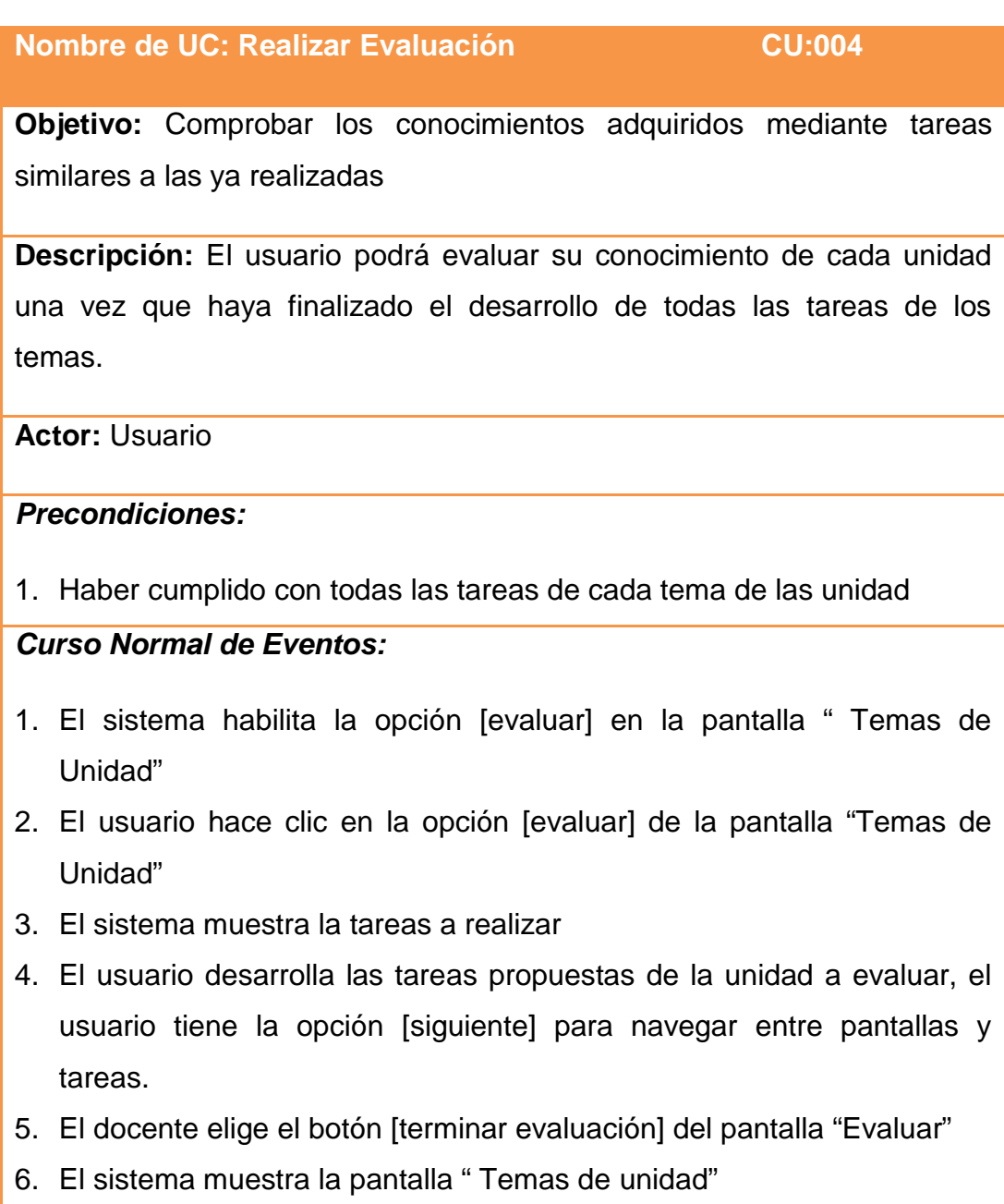

7. El caso de uso finaliza

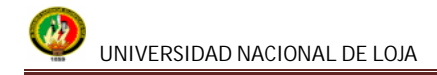

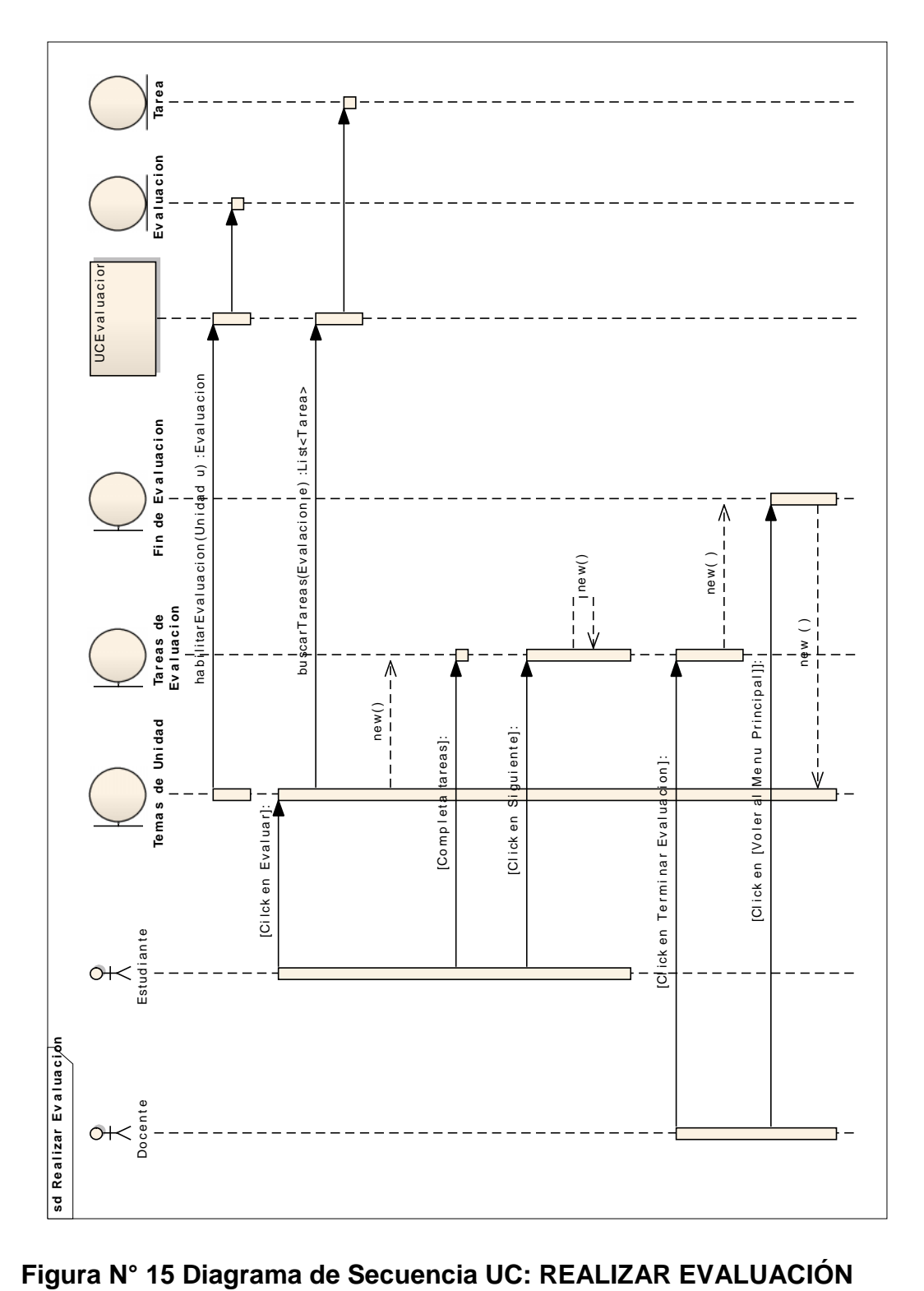

# **5.7.4.2. DS: REALIZAR EVALUACIÓN**

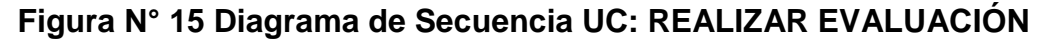

## **6. FASE DE VALIDACIÓN Y PRUEBAS**

Una de las principales etapas dentro del desarrollo del software son las pruebas de validación que se aplicó en el Centro de protección al discapacitado de Loja (CEPRODIS), donde se descubrió errores y se realizó las correcciones inmediatas, así mismo se comprueba si el software cubre todas las necesidades del usuario, es decir si cumple con todos los requerimientos. Las inspecciones son parte fundamental y estas fueron de manera secuencial con el desarrollo del proyecto, trabajando de manera conjunta con el usuario final de la aplicación para determinar deficiencias en requerimientos o en el diseño de la aplicación.

**Prueba de usabilidad.-** Estas pruebas fueron realizadas con los docentes del Centro que son los usuarios finales.

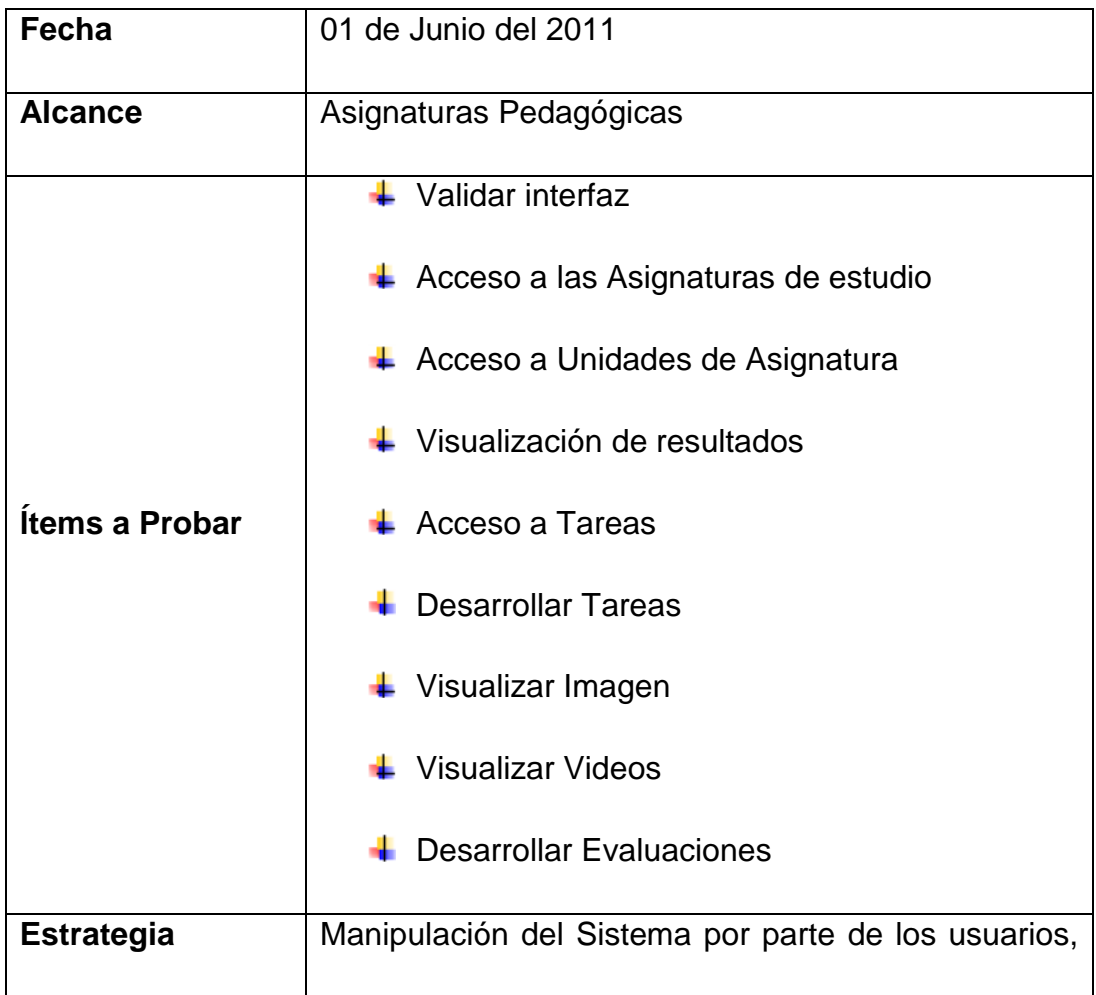

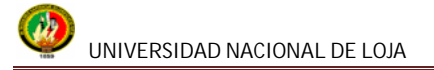

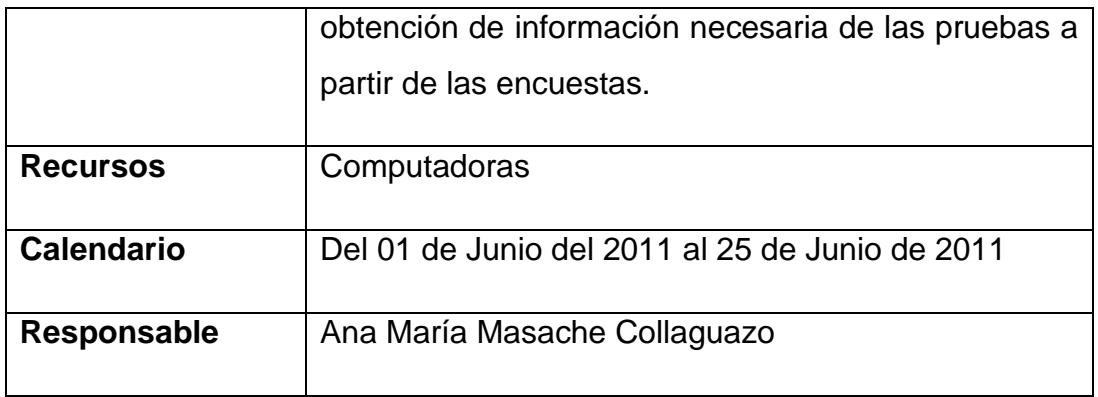

Durante el periodo de pruebas del Sistema de Apoyo Pedagógico me encontré con algunas sugerencias por parte de los encuestados, entre ellas:

#### **Administrador del Sistema**

**+** Permitir agregar videos a las unidades

#### **Docentes**

- $\downarrow$  Ubicar nombres específicos a los botones
- **Agregar Videos por cada Unidad**
- $\frac{1}{\sqrt{1}}$  Nombres de cada tarea mas llamativas
- $\overline{\phantom{a}}$  Cambiar colores de las pantallas.
- $\downarrow$  Permitir al docente impartir la clase a los alumnos

Luego de haber realizado las correspondientes pruebas de validación, tabulado las encuestas y realizado las correcciones propuestas, podemos concluir que el sistema no presenta defectos operacionales y cubre con todo los requerimientos del usuario, por lo que se encuentra listo para su implementación definitiva.

**6.1 Tabulación de las encuestas**

**Encuesta realizada a la Dra. Rosario Pardo**

### **ENCUESTA 1**

### **1. ACCESIBILIDAD**

### **1.1.¿Se presentó algún problema al ingresar al sistema?**

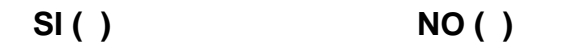

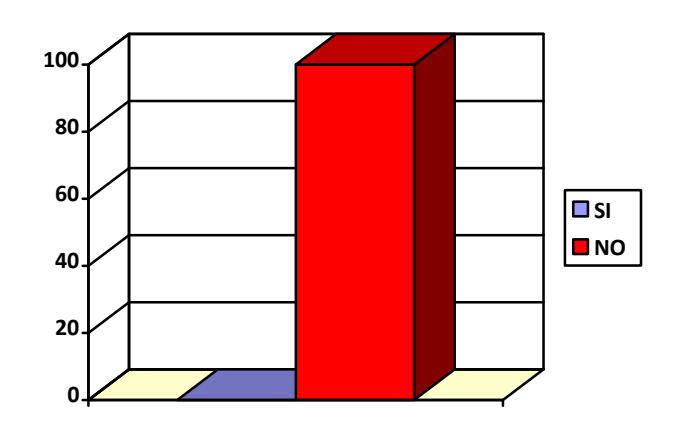

**Ilustración 1Pregunta 1.1.**

**Interpretación:** En cuanto a la pregunta la Doctora considera en un 100% que no existió ningún problema al ingresar al sistema.

#### **2. FUNCIONALIDAD**

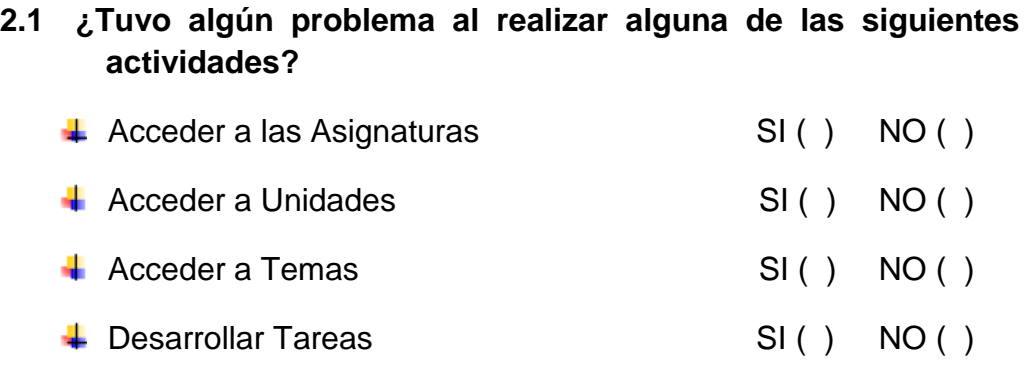

|                                       | . Ana . María . Masachi |
|---------------------------------------|-------------------------|
| <b>↓</b> Visualizar Imágenes y Videos | SI() NO()               |
| $\leftarrow$ Receptar Audio           | SI() NO()               |
| $\leftarrow$ Desarrollar Evaluaciones | SI() NO()               |

**Ilustración 2 Pregunta 2.1.**

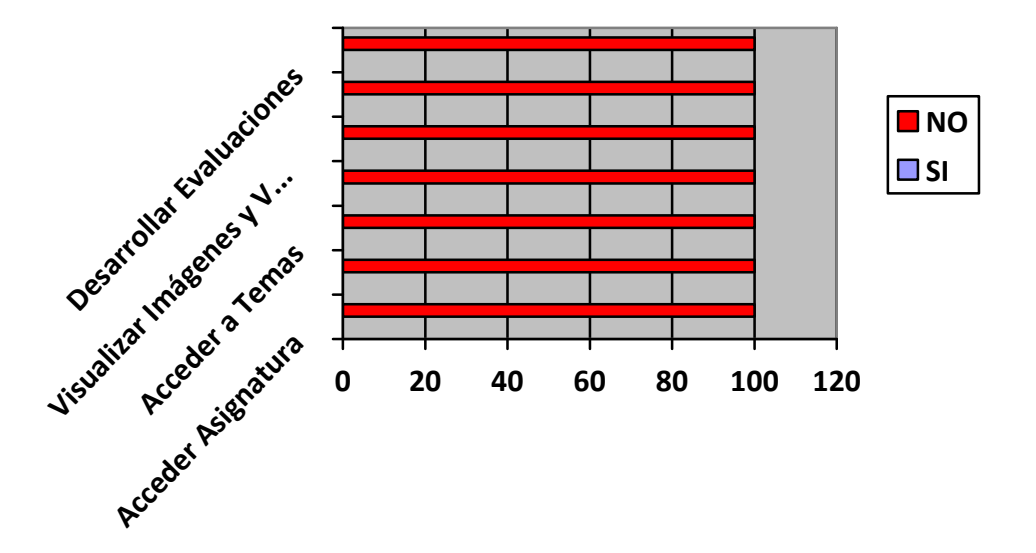

**Interpretación:** La Doctora considera en un 100% que no existió ningún problema al realizar las actividades detalladas anteriormente.

## **2.2. ¿Considera que el sistema le permite realizar estas actividades de manera rápida, eficiente y confiable?**

**SI ( ) NO ( )**

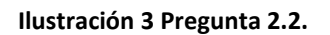

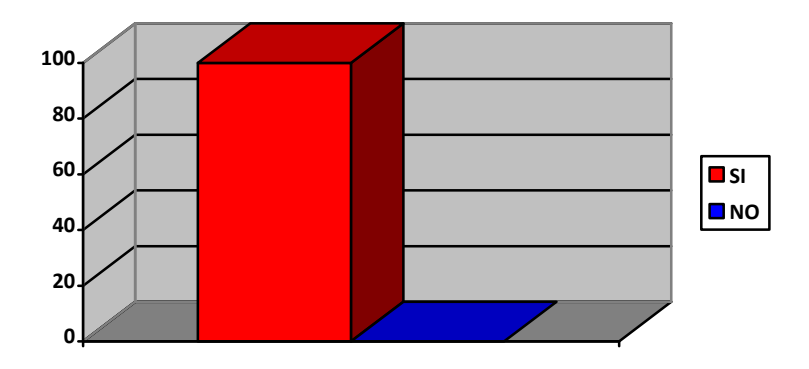

**Interpretación:** La Doctora considera en un 100% que el sistema le permite agilizar sus actividades diarias.

#### **3. DISEÑO Y PRESENTACIÓN**

**3.1. ¿Considera que la interfaz de la aplicación es fácil de utilizar para el alumno?**

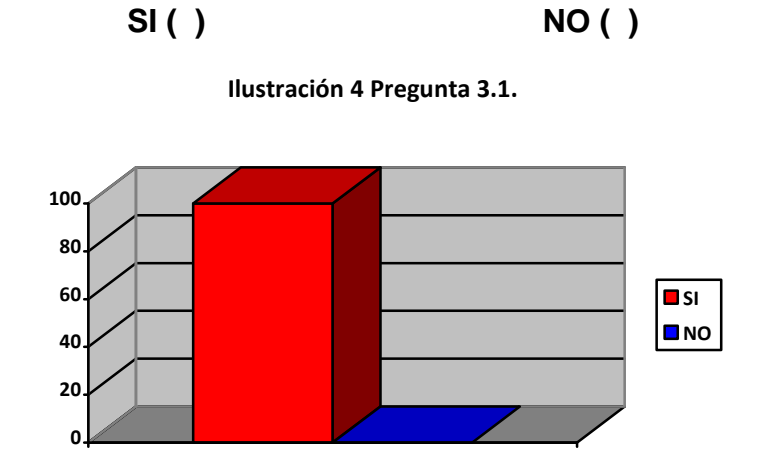

**Interpretación:** La Doctora considera en un 100% que el sistema es fácil de utilizar porque la interfaz es intuitiva.

#### **Encuesta realizada al Dr. Juan Cueva**

**ENCUESTA 1.**

### **3. ACCESIBILIDAD**

#### **3.1.¿Se presentó algún problema al ingresar al sistema?**

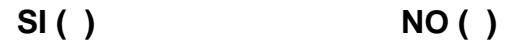

**Ilustración 5Pregunta 1.1.**

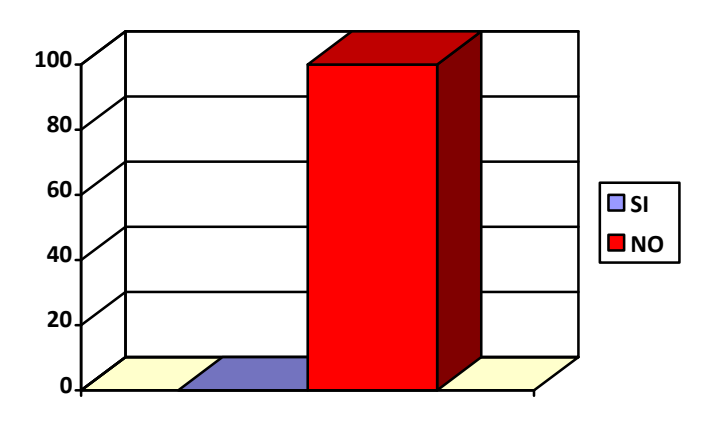

**Interpretación:** En cuanto a la pregunta la Doctora considera en un 100% que no existió ningún problema al ingresar al sistema.

#### **4. FUNCIONALIDAD**

- **2.2 ¿Tuvo algún problema al realizar alguna de las siguientes actividades?**
	- $\downarrow$  Acceder a las Asignaturas SI() NO ()
	- ↓ Acceder a Unidades SI ( ) NO ( )
	- ↓ Acceder a Temas SI() NO ()
	- Desarrollar Tareas SI ( ) NO ( )
	- Visualizar Imágenes y Videos SI ( ) NO ( )
	- ↓ Receptar Audio SI( ) NO ( )

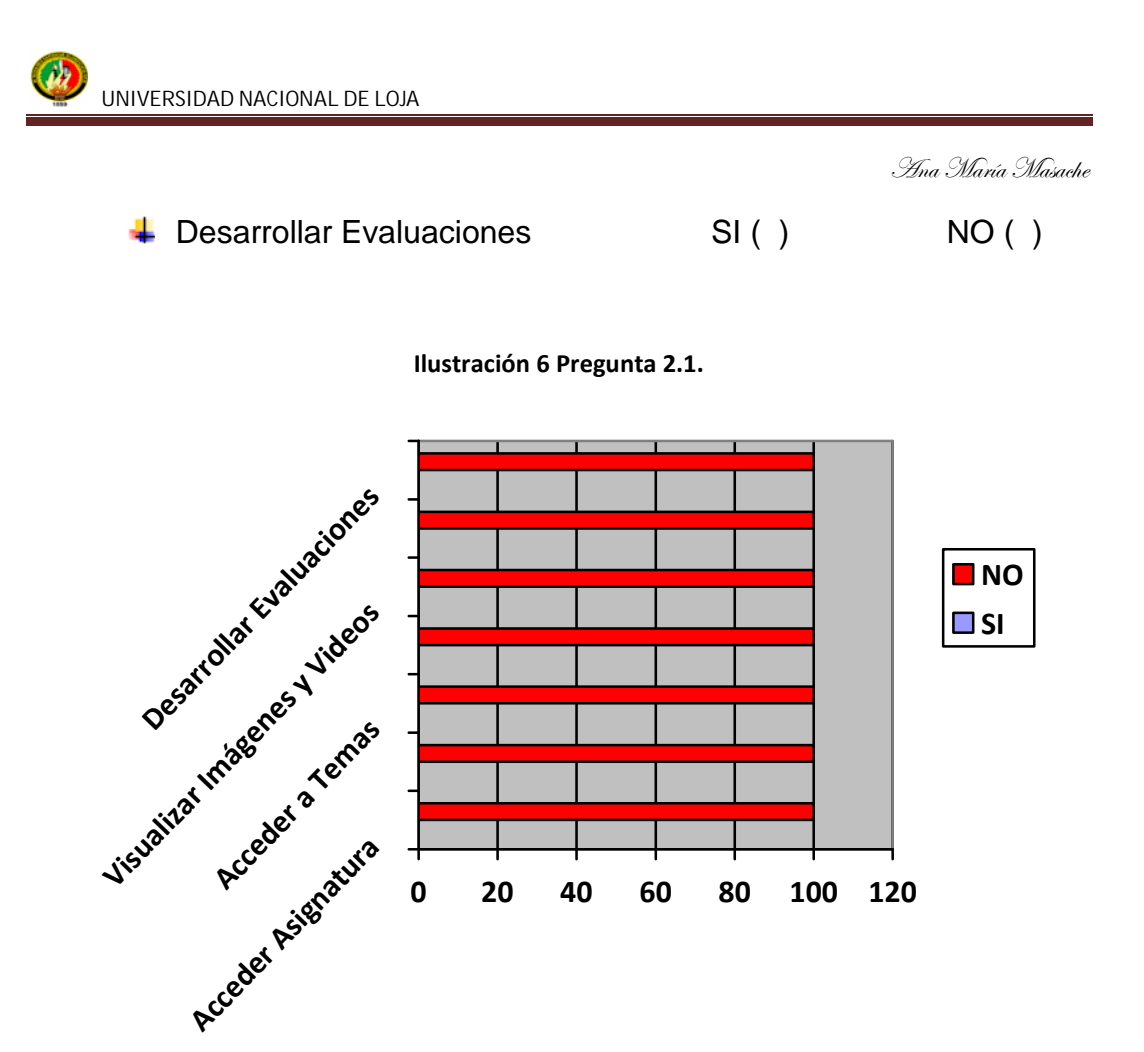

**Interpretación:** La Doctora considera en un 100% que no existió ningún problema al realizar las actividades detalladas anteriormente.

**3.2. ¿Considera que el sistema le permite realizar estas actividades de manera rápida, eficiente y confiable?**

**SI ( ) NO ( )**

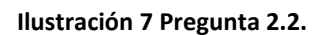

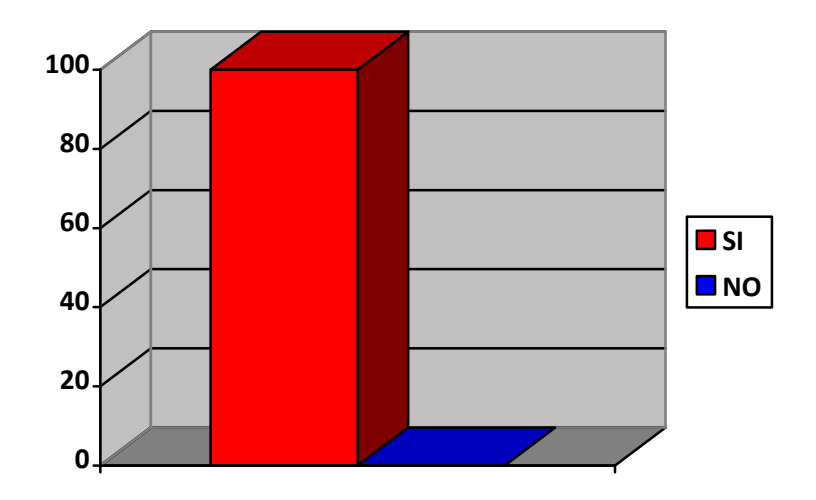

**Interpretación:** La Doctora considera en un 100% que el sistema le permite agilizar sus actividades diarias.

#### **4. DISEÑO Y PRESENTACIÓN**

**3.1. ¿Considera que la interfaz de la aplicación es fácil de utilizar para el alumno?**

$$
SI( ) \qquad NO( )
$$

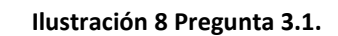

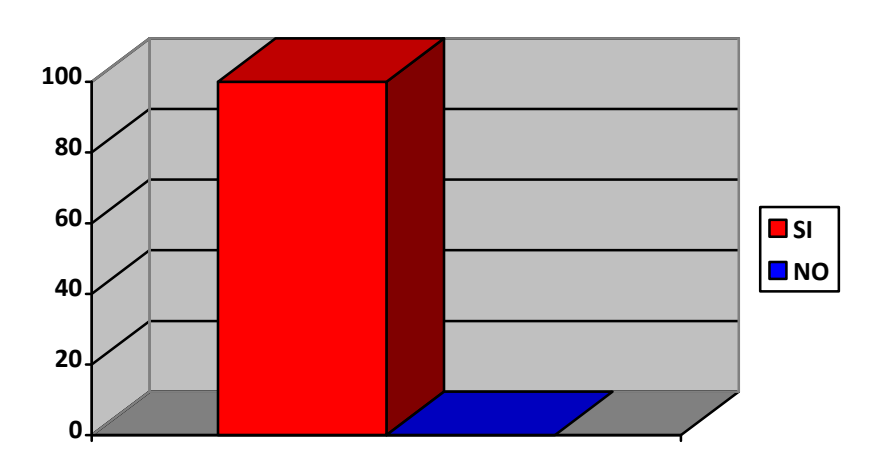

**Interpretación:** La Doctora considera en un 100% que el sistema es fácil de utilizar porque la interfaz es intuitiva.

#### **Conclusión.**

De los resultados de las pruebas de validación realizadas en el sistema del 01 al 25 de Junio del 2011, tanto el Director como los docentes se puede observar que existe un gran margen de aceptación con respecto al funcionamiento del mismo en cuanto a:

- Validación de la interfaz
- $\overline{\phantom{a}}$  Acceso a las Asignaturas de estudio
- **↓** Acceso a Unidades de Asignatura
- $\overline{\phantom{a}}$  Acceso a Tareas
- **L** Desarrollar Tareas
- **↓** Visualizar Imagen
- **↓** Visualizar Videos
- **L** Desarrollar Evaluaciones

Con estos resultados obtenidos, la aprobación de la Directora del Centro la Sra. Ing. Luz Briceño y Docentes el Dr. Juan Cueva – Dra. Rosario Pardo, las pruebas al sistema se dieron por aceptadas (Ver Anexo 2), dejando entrever que el sistema se encuentra listo para su utilización en la institución.

#### **7. EVALUACIÓN DEL OBJETO DE INVESTIGACIÓN**

La Universidad Nacional de Loja a través de la carrera de Ingeniería en Sistemas del Área de la Energía las Industrias y los Recursos Naturales no Renovables, busca formar profesionales con los conocimientos profundos en la estructura y particularidades del desarrollo de Software, capaces de llevar a la práctica todos y a cada uno de los conocimientos adquiridos durante su formación académica universitaria.

Por esta razón se procedió a realizar un proyecto que busca desarrollar un Sistema Informático de Apoyo Pedagógico para personas con deficiencia intelectual del Centro de Protección al Discapacitado de Loja (Ceprodis), de la ciudad de Loja.

La elaboración manual de material didáctico pedagógico para impartir la clase por alumno, ha traído como consecuencia que el docente no se pueda concentrar diariamente con los alumnos de una manera eficiente. Por tal motivo debido a que el docente tiene que elaborar mucho material para cada alumno en la institución, se identifica que el Objeto de Investigación es "Es el mayor aprovechamiento de material Didáctico por parte de los estudiantes del Centro de enseñanza antes mencionado", por ello se decidió desarrollar una aplicación que ayude de apoyo al docente en la elaboración de los procesos de elaboración de material didáctico para cada estudiante del "Centro de Protección al Discapacitado de Loja", a través del Sistema de Apoyo Pedagógico para Personas con Deficiencia Intelectual.

Observando esto se procedió a cumplir con cada uno de los objetivos propuestos para el desarrollo de la presente, y así es que tenemos que para cada uno de ellos se desarrolló algo que les pueda ayudar:

**Objetivo Específico 1: Establecer los requerimientos para identificar los materiales didácticos necesarios y acordes al sistema multimedia.**

El cumplimiento de este objetivo se hizo posible gracias a que durante la obtención de requerimientos se contó con la ayuda y el asesoramiento de los docentes en cuanto al material didáctico del Centro, y material de educación regular del Ministerio de Educación del Ecuador. Esto permitirá al docente dar su clase de manera computacional aprovechando al máximo el nuevo material didáctico.

**Objetivo Específico 2: Construir un módulo para el área Senso-Perceptiva que permita utilizar los sentidos de la vista y el oído, como medios vitales para el aprendizaje.**

El desarrollo de este objetivo se llevó a cabo utilizando información proporcionada por los docentes, así mismo se utilizó videos didácticos de libre distribución: El estudiante podrá reconocer audio y visualizar imágenes.

**Objetivo Específico 3: Elaborar un módulo con la ayuda de gráficos en el área de Lenguaje y Comunicación para procesar tipos de mensajes tales como corporales, orales y escritos.**

Este objetivo se cumplió utilizando material didáctico de libros de educación regular del Ministerio de Educación del Ecuador, el contenido de este objetivo fue elaborado con la ayuda del docente.

**Objetivo Específico 4: Crear un módulo que permita al estudiante desarrollar la capacidad de aprender, reconocer e identificarse como parte integrante del ambiente mediante recursos multimedia, en el área de Entorno Natural y Social.**

Para alcanzar este objetivo se llevó a cabo utilizando material didáctico de libros de educación regular del Ministerio de Educación del Ecuador,

basándonos en lo que el docente del Centro utilizará; el contenido de este objetivo fue elaborado con la ayuda del docente.

**Objetivo Específico 5: Fabricar un módulo que permita al estudiante desarrollar las destrezas relativas a la comprensión, explicación, aplicación de conceptos y enunciados matemáticos, mediante recursos didácticos multimedia del área de Matemática.**

Se llevó a cabo utilizando material didáctico de libros de educación regular del Ministerio de Educación del Ecuador, basándonos en lo que el docente del Centro utilizará. El contenido de este objetivo fue elaborado con la ayuda del docente del CEPRODIS.

# **Objetivo Específico 6: Crear recursos didácticos con la utilización de paquetes de Java 2D y 3D para el área de Matemática.**

Este objetivo se cumplió basándonos en la necesidad del docente, de hacer conocer a los alumnos figuras geométrica de nuestro entorno, utilizando para ello los paquetes de Java 2D y 3D en el módulo de Matemáticas y Senso perceptiva dibujando figuras geométricas en 3D y expresando colores en 2D.

# **Objetivo Específico 7: Utilizar el Framework (JMF) en la reproducción de audio y video, para los módulos antes mencionados.**

Para el cumplimiento de este objetivo se utilizó una extensión de Java, así mismo se utilizó videos educativos y el audio para cada pantalla.

# **Objetivo Específico 8: Implementar la Aplicación en el centro de protección al discapacitado de Loja.**

El cumplimiento de este objetivo se llevó a cabo una vez obtenida la autorización de la Ing. Mira Luz Briceño, del Centro de Protección al Discapacitado de Loja; quien dio paso a la implementación del sistema en el área de Pedagogía.

**Objetivo Específico 9: Desarrollar las diferentes pruebas de validación de la Aplicación.**

El cumplimiento de este objetivo se llevó a cabo una vez obtenida la autorización de la Ing. Mira Luz Briceño, del Centro de Protección al Discapacitado de Loja; quien autorizo para que se lleve a cabo el periodo de pruebas, las cuales se realizaron en las instalaciones del área de Pedagogía del Centro, comprobando así la aplicación por parte de los usuarios y el correcto funcionamiento de la misma. **Véase** Anexo V.

## **8 VALORACIÓN TÉCNICO – ECONÓMICO – AMBIENTAL**

El sistema ha sido desarrollado de manera satisfactoria debido a que los recursos de Hardware y Software utilizados para poner en ejecución la aplicación son los adecuados, así como los recursos humanos que se comprometieron a la realización del proyecto, lo cumplieron a cabalidad.

En cuanto a lo económico cabe recalcar que no existió mayor inconveniente ya que se hizo uso de las tecnologías disponibles y en los recursos materiales en su totalidad han sido adquiridos con inversión de la le la ejecución desarrolladora de la tesis.

Por lo antes me mencionado se llega a la conclusión que fue totalmente factible la ejecución del proyecto cumpliendo con los objetivos planteados.

#### **Recursos Humanos**

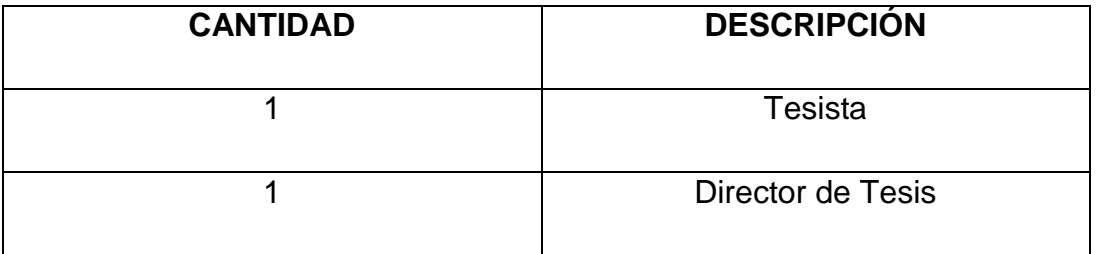

#### **Recursos Técnicos**

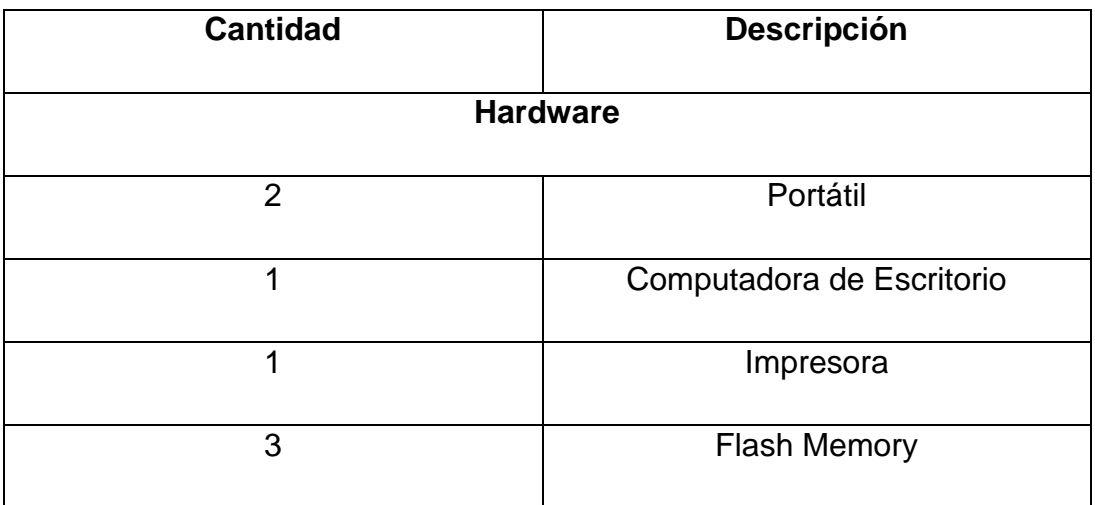

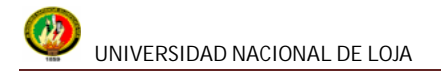

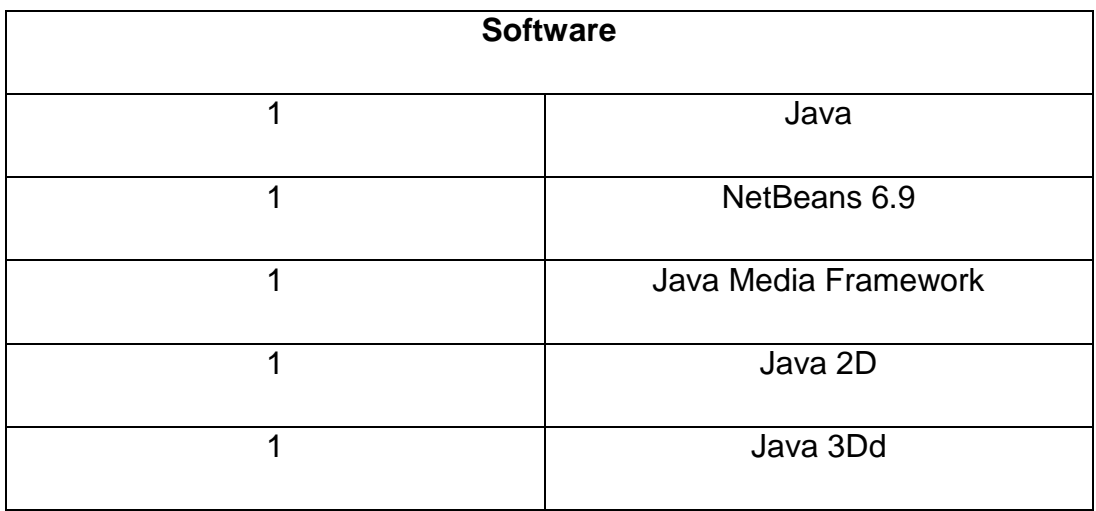

#### **Recursos Materiales**

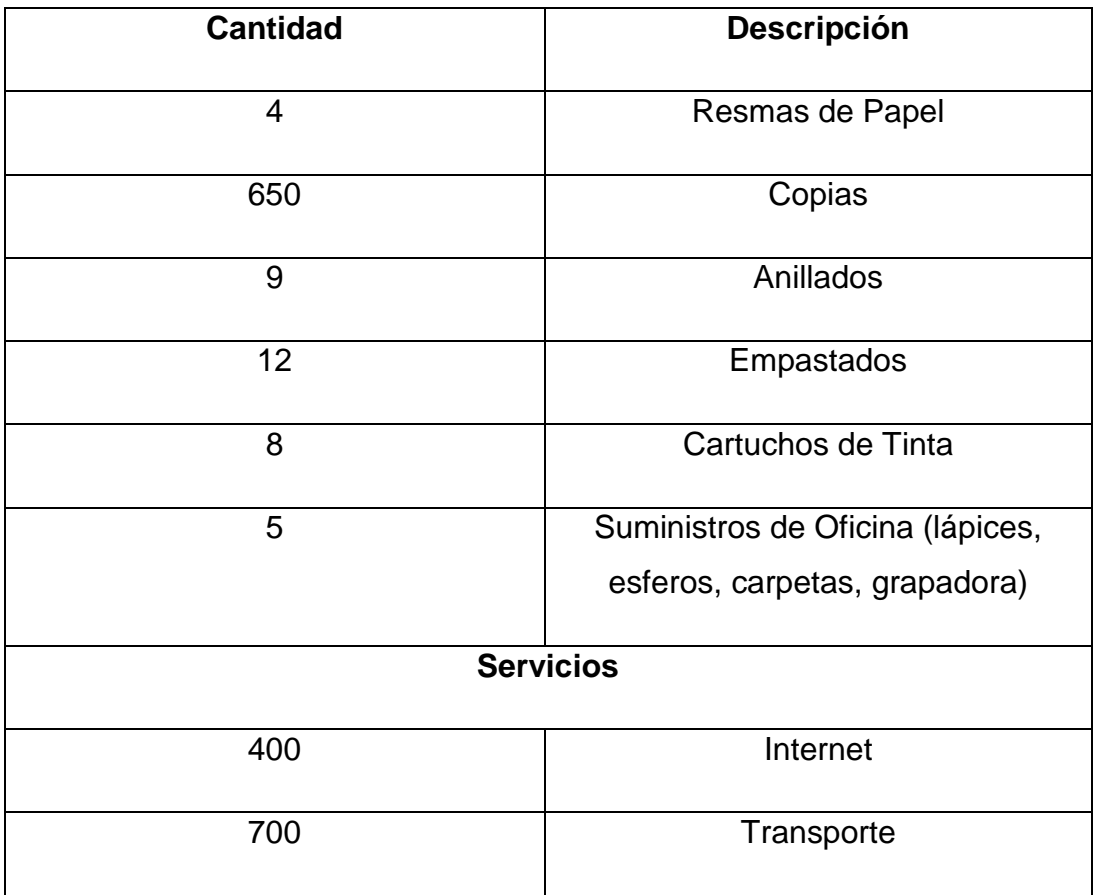

Descritos los materiales utilizados se pone a consideración los costos de los materiales que hicieron posible el desarrollo de proyecto de tesis.

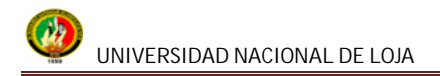

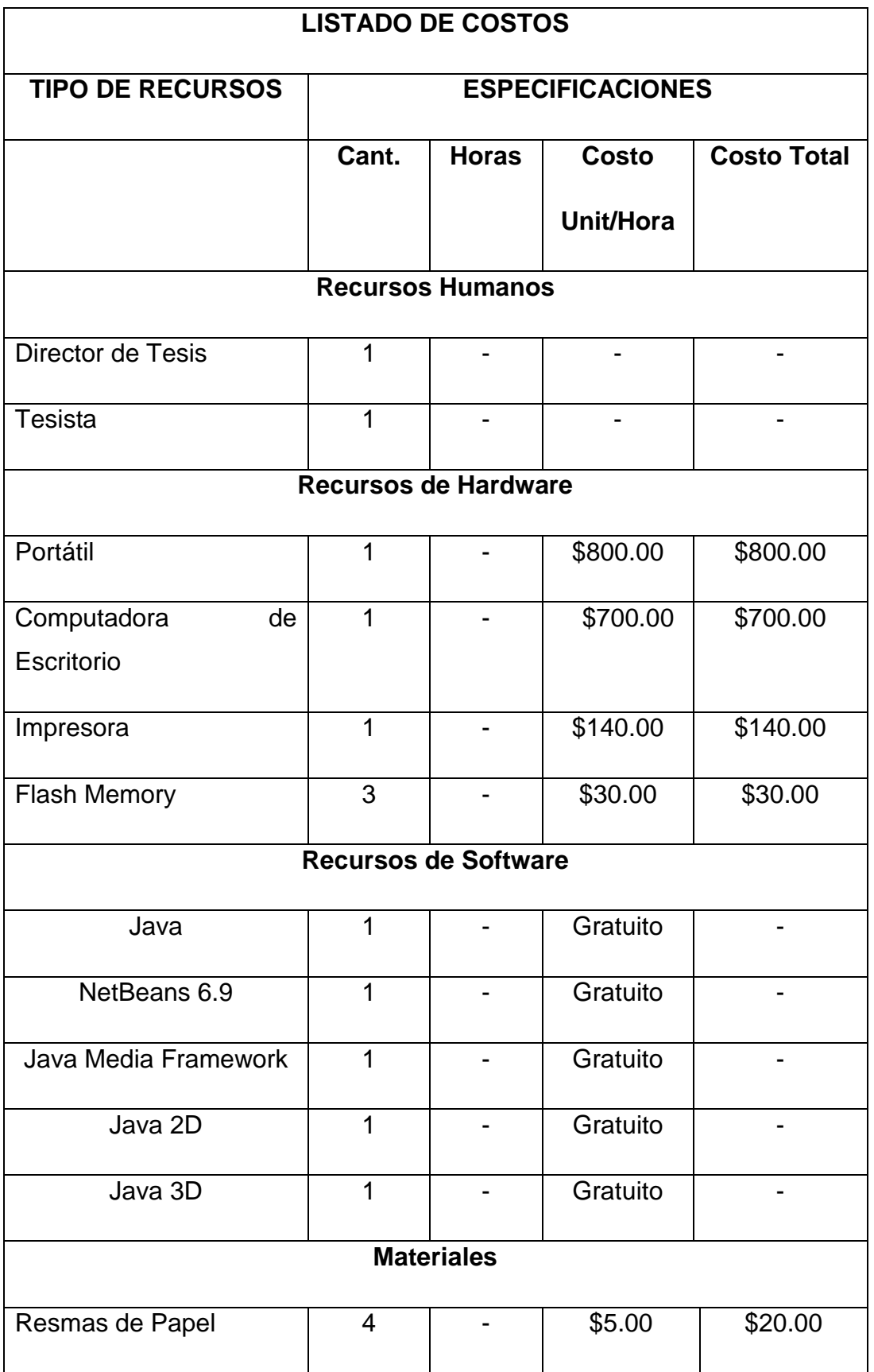

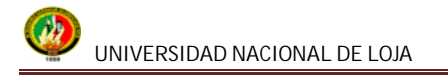

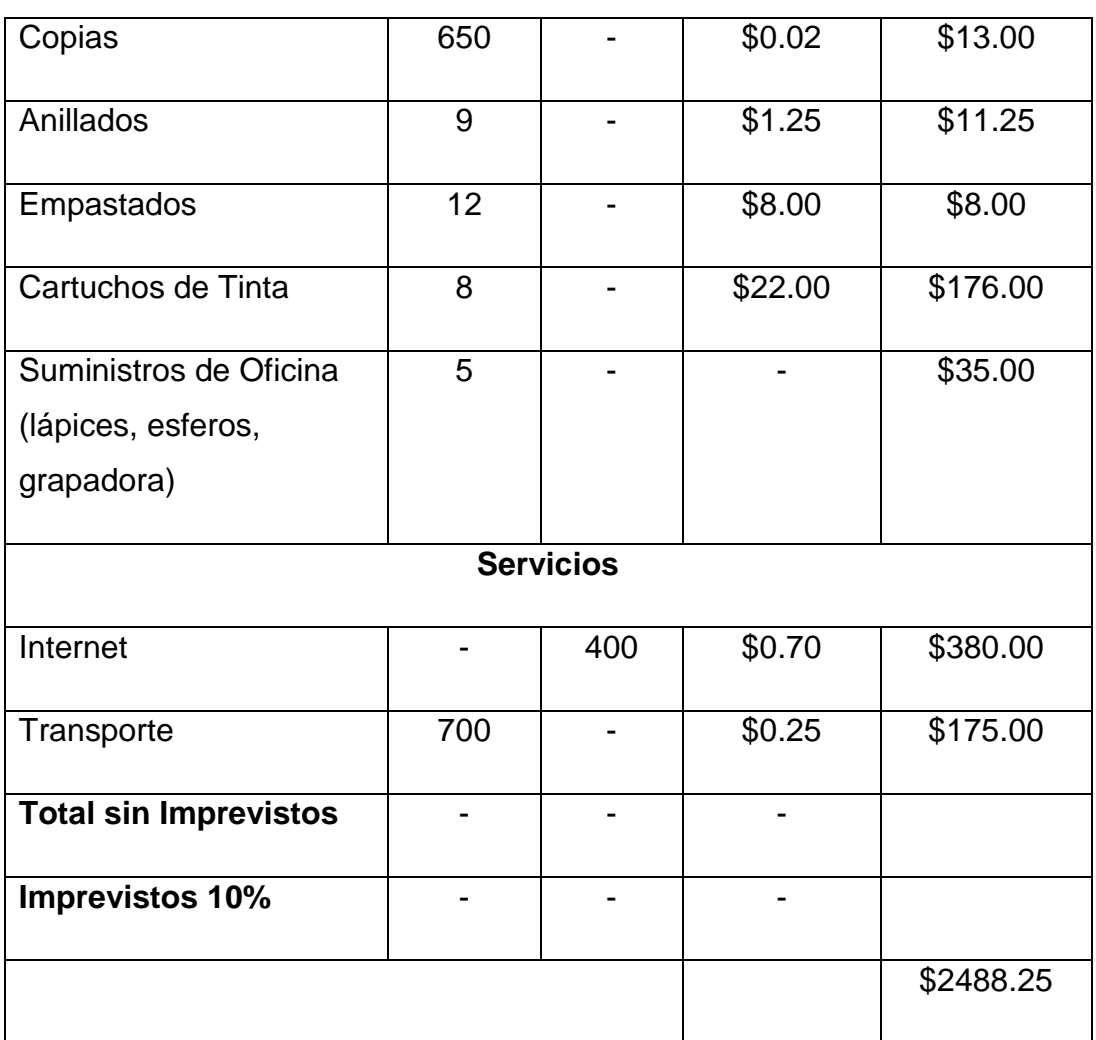

### **9. CONCLUSIONES**

Al término de la presente Tesis y cumpliendo con todos los objetivos planteados al inicio del proyecto se llega a la conclusión de lo siguiente:

- $\pm$  Se agilitó de una manera correcta todos los requerimientos específicos de material didáctico utilizados por los docentes en el proceso de enseñanza, ajustando los mismos al sistema multimedia que permite optimizar recursos y materiales didácticos elaborados manualmente.
- Al contar con el módulo de pedagogía en el área de Senso Perceptiva, al docente le permite fortalecer la enseñanza – aprendizaje con la ayuda de material audio – visual, donde el estudiante podrá desarrollar órganos de los sentidos como medio vital para su aprendizaje.
- La unificación del módulo de pedagogía en el área de Lenguaje y Comunicación, facilita al docente afianzar la enseñanza mediante gráficos y a través de estos el alumno pueda procesar los diferentes tipos de mensajes tales como corporales, orales y escritos.
- Mediante los módulo de pedagogía en el área de Entorno Natural y Social y Matemáticas, se ayudará al docente a reforzar el método de enseñanza con la utilización de recursos materiales audio – visuales, para que de esta manera los alumnos se sientan parte integrante del ambiente a través de los recursos multimedia.

- La metodología UDICOM, fortalece el aprendizaje y permite que los estudiantes con capacidades especiales apliquen el aprendizaje de las materias de educación regular.
- La implementación de herramientas de software como métodos de aprendizaje, da grandes beneficios tanto a los docentes como estudiantes, quienes a través de las mismas podrán interactuar con la tecnología multimedia.
- Mediante la implementación del Sistema de Apoyo se obtiene un gran beneficio para el CEPRODIS, por cuanto se utilizará en el proceso de enseñanza en el área de pedagogía.
- $\downarrow$  Java Media Framework no permite cargar un video de formato diferente a mpeg.
- $\pm$  La realización de pruebas necesarias garantizan la presentación de un sistema libre de errores que puedan afectar el libre desenvolvimiento de la aplicación, permitiendo la entrega de un producto que se acopla a las necesidades de los docentes del CEPRODIS.

#### **10. RECOMENDACIONES**

- El docente puede hacer uso del sistema como una herramienta de apoyo para impartir las clases.
- El docente debe actualizar el material didáctico audio visual, con el fin de optimizar el uso del sistema.
- Que el sistema de apoyo pedagógico del CEPRODIS sea administrado por los docentes de pedagogía.
- El docente está en la libertad escoger el tiempo disponible en su plan de clase para la utilización del software de Apoyo Pedagógico.
- Contar con los siguientes programas instalados en el equipo, los cuales hacen funcionar efectivamente la aplicación (Java Media Framework v 2.1; JDK 6.0\_13; Java 3d; Enterprise Architect 3.60.637 (profesional edition) ).
- **I** Para que la reproducción de video en el Sistema de Apoyo Pedagógico se debe hacer la conversión de video al formato mpeg.
- Usar el Software en el CEPRODIS.

## **11. BIBLIOGRAFÍA**

**Libros.**

- CORNEJO, EULALIA. MINOLI, Oli. EQUIPO LIBRESA. Entorno Natural y Social. N11531.
- EDIMUN 2009. Libros del Ministerio de Educación del Ecuador. Lenguaje. Ediciones Nacionales Unidas.
- Diccionario de Psicología y Pedagogía; Edición 2000; Cultural S.A (Polígono Industrial, Arromolinos – Calle C, núm.15) MADRID – ESPAÑA. PÁG. 265.
- GRUPO EDITORIAL SUMMACULTURAL. 2002, SUMMACULTURAL.
- Libros del Ministerio de Educación del Ecuador. Entorno Natural y Social. Editorial Don Bosco. Librerías LNS.
- Planificación del Centro de Protección al discapacitado de Loja "CEPRODIS".
- SANTILLANA INTEGRAL S.A 2005. Lenguaje y Comunicación.

#### **Sitios Web.**

- BLOG DE WORDPRESS. DEFICIENCIA INTELECTUAL. [\[http://edreca.wordpress.com/deficiencia-intelectual/\]](http://edreca.wordpress.com/deficiencia-intelectual/).
- Centro de Desarrollo Infanto Juvenil (CERIL).Publicación Online. [\[http://ceril.cl/P3\\_DDA.htm\]](http://ceril.cl/P3_DDA.htm)
- 4 Comisión de las Comunidades Europeas. Councl of Europe. REDINED. [\[http://www.freethesaurus.info/redined/es/index.php?tema=2543\]](http://www.freethesaurus.info/redined/es/index.php?tema=2543).
- Lenguajes de Programación © 2009. Publicación Online. [\[http://www.lenguajes-de-programacion.com/programacion](http://www.lenguajes-de-programacion.com/programacion-java.shtml)[java.shtml](http://www.lenguajes-de-programacion.com/programacion-java.shtml)].
- ACROTA, Diana. Publicación Online. ¿Cómo Tratar a Niños Especiales? ISPP "Augusto Salazar Bondy"
[http://www.monografias.com/trabajos18/ninos-especiales/ninosespeciales.shtml].

- ZAMBRANO RODRÍGUEZ, Douglas Francisco. Multimedia. [\[http://www.monografias.com/trabajos10/mmedia/mmedia.shtml](http://www.monografias.com/trabajos10/mmedia/mmedia.shtml)].
- Programación en Castellano. ARTICULO. Publicación Online Publicación Online [http://www.programacion.com/articulo/java\\_3d\\_169\]](http://www.programacion.com/articulo/java_3d_169).
- El Rincón del Vago. SISTEMAS MULTIMEDIA. [http://html.rincondelvago.com/sistemas-multimedia.html].
- BARRAGA, N. Desarrollo Sensoperceptivo. ICEVH. Argentina. 2001. Publicación Online. [\[http://sapiens.ya.com/eninteredvisual/ftp/desarrollo\\_senso\\_percpetivo](http://www.once.es/otros/sordoceguera/referenciaselectronicas/barraga%281992%29.htm) [.htm\]](http://www.once.es/otros/sordoceguera/referenciaselectronicas/barraga%281992%29.htm)
- ALVARADO VICUÑA, Jaime. Tecnología Multimedia Aplicado a la Educación. [[http://www.slideshare.net/jaime08/multimedia-y](http://www.slideshare.net/jaime08/multimedia-y-educacion)[educacion\]](http://www.slideshare.net/jaime08/multimedia-y-educacion).
- 4 ROMERO, Eugenia. Praxias .Video [http://www.youtube.com/watch?v=noQTk4mOmIQ].
- Praxias.Video semifinalista del concurso "Un AulaVisual para Chile".[http://www.youtube.com/watch?v=dm7o44GVYa4&feature=rela ted].
- GMAESTROSAL. Publicación Online. [http://www.youtube.com/watch?v=k9D\_-KgeSv8&feature=related]
- Grupo MultiMania. España. [\[http://usuarios.multimania.es/educomputacion/Pedagogia.htm\]](http://usuarios.multimania.es/educomputacion/Pedagogia.htm)

**12. ANEXOS** 

## **ANEXO 1.ENCUESTA PARA DOCENTES**

## **Encuesta realizada al Dr. Juan Cueva y Dra. Rosario Pardo**

### **1. ACCESIBILIDAD**

1.1. ¿Se presentó algún problema al ingresar al sistema?

 $SI()$  NO ( )

### **2. FUNCIONALIDAD**

2.1. ¿Tuvo algún problema al realizar alguna de las siguientes actividades?

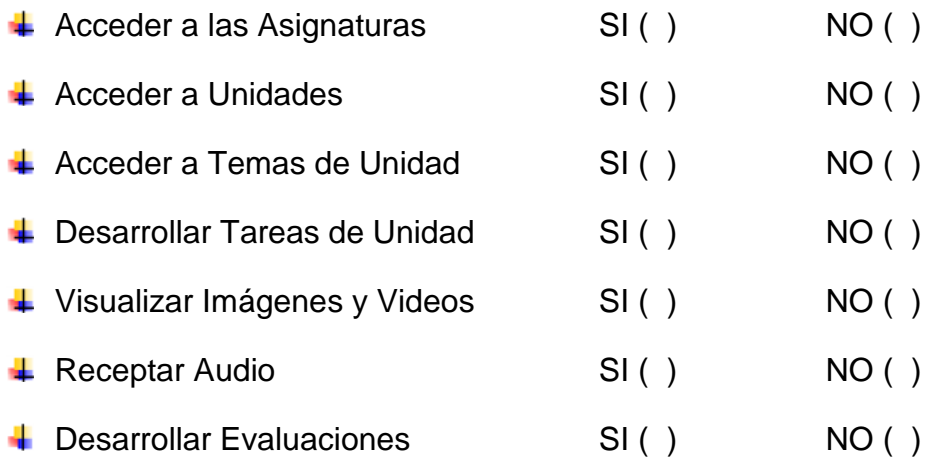

2.2. ¿Considera que el sistema le permite realizar estas actividades de manera rápida, eficiente y confiable?

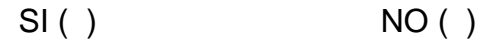

## **3. DISEÑO Y PRESENTACIÓN**

3.1. ¿Considera que la interfaz de la aplicación es fácil de utilizar para el alumno?

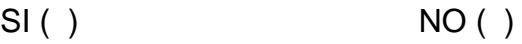

# **ANEXO 2. Validación del Sistema con los Usuarios**

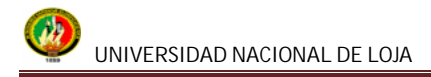

### Validación del Sistema con los Usuarios

Loja, 10 de Junio del 2011

Licenciada

Mira Luz Briceño

Directora del Centro de Protección al Discapacitado de Loja - CEPRODIS

De mis consideraciones:

Ana María Masache Collaguazo en calidad de Tesista de la carrera de Ingeniería en Sistemas, desarrollo del proyecto de tesis denominado: "Sistema Informático De Apoyo Pedagógico Para Personas Con Deficiencia Intelectual Del Centro De Protección Al Discapacitado De Loja (CEPRODIS)", me dirijo a su autoridad para solicitar se me otorgue el permiso correspondiente para la realización de pruebas de la aplicación el mismo que se encuentra culminado y cumpliendo con los objetivos planteados. Cabe recalcar que las fechas se coordinaran juntamente con la disponibilidad de tiempo de los docentes.

Esperando tener una favorable acogida a la presente desde ya le anticipo mis más sinceros agradecimientos.

Atentamente.

Adennes 1.

Ana María Masache C

Lug. Mira Lue Briceix.<br>History Precentes

#### **RESPALDO DE PRUEBAS REALIZADAS**

Dr. JUAN DE DIOS WEUA CUEURON número de Yo que he revisado y he realizado pruebas de la aplicación denominada "Sistema Informático De Apoyo Pedagógico Para Personas Con Deficiencia Intelectual Del Centro De Protección Al Discapacitado De Loja (Ceprodis)" las mismas que se llevaron a cabo el día. 2.7. Junio. 2011 de Junio del presente año en las instalaciones del Centro y estaba dirigidas por la Tesista responsable quien hizo llenar una encuesta para conocer el grado de aceptación del mismo.

Para la constancia Adjunto la firma correspondiente.

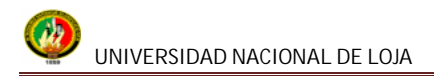

#### **RESPALDO DE PRUEBAS REALIZADAS**

Dr., Boord Pordo. Yo número de cédula....(10143414 & en calidad de docente pedagógico del Ceprodis certifico que he revisado y he realizado pruebas de la aplicación denominada "Sistema Informático De Apoyo Pedagógico Para Personas Con Deficiencia Intelectual Del Centro De Protección Al Discapacitado De Loja (Ceprodis)" las mismas que se llevaron a cabo el día. ??. / (uno 2011.... de Junio del presente año en las instalaciones del Centro y estaba dirigidas por la Tesista responsable quien hizo llenar una encuesta para conocer el grado de aceptación del mismo.

Rosavo E. Davok

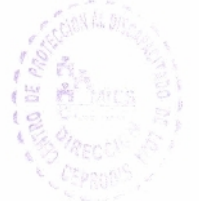

Para la constancia Adjunto la firma correspondiente.

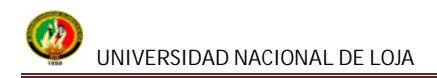

## **Anexo 3. Anteproyecto**